# **agate Documentation**

*Release 0.11.0 (alpha)*

**Christopher Groskopf**

October 06, 2015

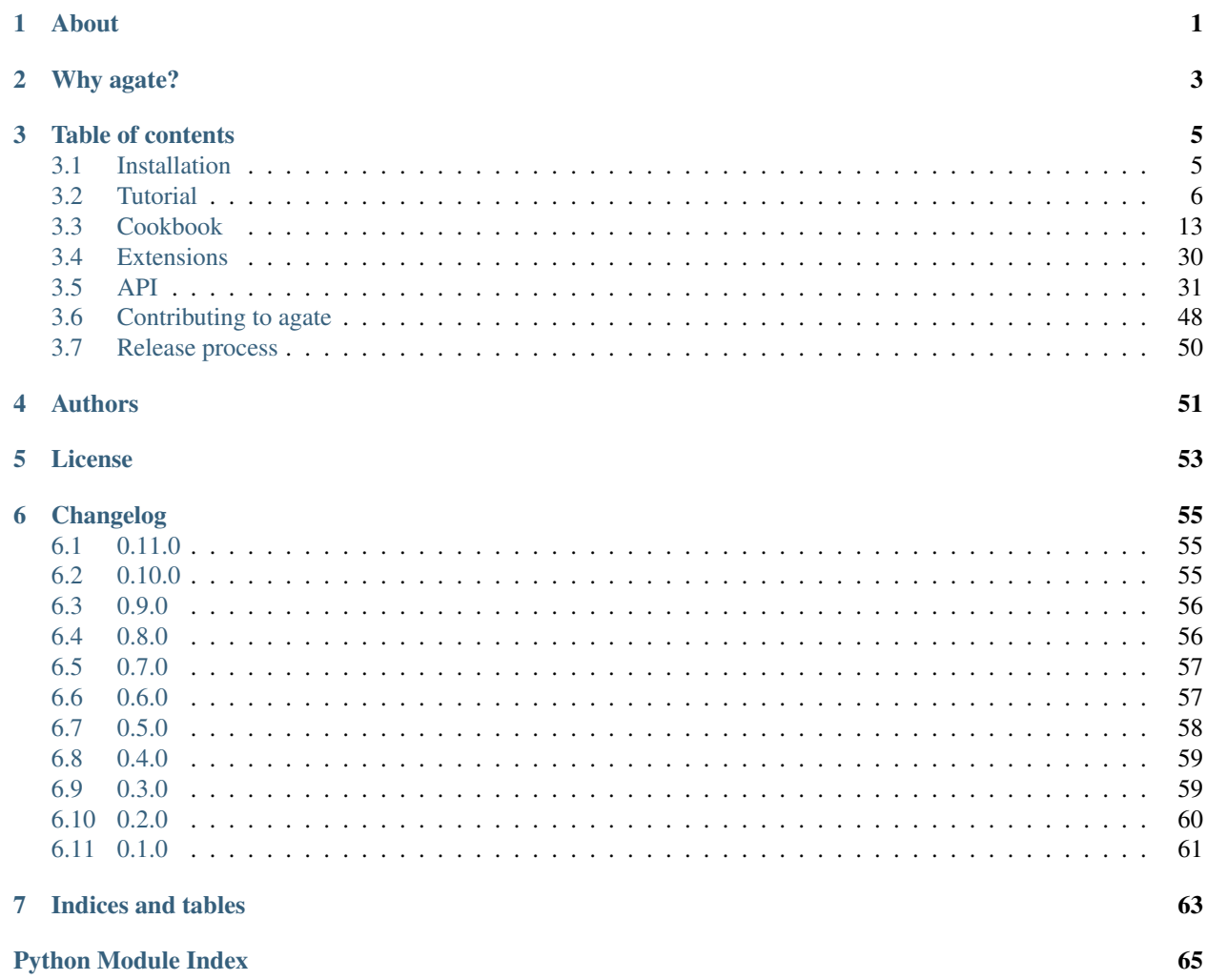

# **About**

<span id="page-4-0"></span>agate is a Python data analysis library designed for humans working in the real world. It is an alternative to numpy and pandas that is optimized for making humans faster at working with normal-sized datasets.

agate was previously known as journalism.

Important links:

- Documentation: <http://agate.rtfd.org>
- Repository: <https://github.com/onyxfish/agate>
- Issues: <https://github.com/onyxfish/agate/issues>

# **Why agate?**

<span id="page-6-0"></span>Why use agate?

- A clean, readable API.
- Self-documenting code patterns.
- A full set of SQL-like operations.
- Unicode support everywhere.
- Decimal precision everywhere.
- Pure Python. It runs everywhere.
- 100% test coverage.
- Exhaustive user documentation.
- Optional extensions that add support for [SQL integration](http://agate-sql.readthedocs.org/) and more.

# **Table of contents**

# <span id="page-8-1"></span><span id="page-8-0"></span>**3.1 Installation**

# **3.1.1 Users**

If you only want to use agate, install it this way:

```
pip install agate
```
Note: Need more speed? If you're running Python 2.6, 2.7 or 3.2, you can pip install cdecimal for a significant speed boost. This isn't installed automatically because it can create additional complications.

# **3.1.2 Developers**

If you are a developer that also wants to hack on agate, install it this way:

```
git clone git://github.com/onyxfish/agate.git
cd agate
mkvirtualenv agate
pip install -r requirements.txt
python setup.py develop
tox
```
Note: agate also supports running tests with coverage:

```
nosetests --with-coverage --cover-package=agate
```
# **3.1.3 Supported platforms**

agate supports the following versions of Python:

- Python 2.6 (tests pass, but some dependencies claim not to support it)
- Python 2.7
- Python 3.3
- Python 3.4
- Latest [PyPy](http://pypy.org/)

It is tested on OSX, but due to it's minimal dependencies should work fine on both Linux and Windows.

# <span id="page-9-0"></span>**3.2 Tutorial**

# **3.2.1 About this tutorial**

The best way to learn to use any tool is to actually use it. In this tutorial we will answer some basic questions about a dataset using agate.

The data will be using is a copy of the [National Registery of Exonerations](http://www.law.umich.edu/special/exoneration/Pages/detaillist.aspx) made on August 28th, 2015. This dataset lists individuals who are known to have been exonerated after having been wrongly convicted. At the time the data was exported there were 1,651 entries in the registry.

# **3.2.2 Installing agate**

Installing agate is easy:

pip install agate

Note: You should be installing agate inside a [virtualenv.](http://virtualenv.readthedocs.org/en/latest/) If for some crazy reason you aren't using virtualenv you will need to add a sudo to the previous command.

# **3.2.3 Getting the data**

Let's start by creating a clean workspace:

```
mkdir agate_tutorial
cd agate_tutorial
```
Now let's download the data:

curl -L -O https://github.com/onyxfish/agate/raw/master/examples/realdata/exonerations-20150828.csv

You will now have a file named exonerations-20150828.csv in your agate\_tutorial directory.

# **3.2.4 Getting setup**

First launch the Python interpreter:

python

Now let's import our dependencies:

**import csv import agate**

Note: You should really be using [csvkit](http://csvkit.readthedocs.org/) to load CSV files, but here we stick with the builtin *csv* module because it comes with Python so everyone already has it.

I also strongly suggest taking a look at [proof](http://proof.readthedocs.org/en/latest/) for building data processing pipelines, but we won't use it in this tutorial to keep things simple.

# **3.2.5 Defining the columns**

There are two ways to specify column types in agate. You can specify a particular type one-by-one, which gives you complete control over how the data is processed, or you can use agate's  $TypeTester$  to infer types from the data. The latter is more convenient, but it is imperfect, so it's wise to check that the types in infers are reasonable. (For instance, some date formats look exactly like numbers and some numbers are really text.)

You can create a  $TypeTester$  like this:

tester = agate.TypeTester()

If you prefer to specify your columns manually you will need to create instances of each type that you are using:

```
text_{type} = age.Fext()number_type = agate.Number()
boolean_type = agate.Boolean()
```
Then you define the names and types of the columns that are in our dataset as a sequence of pairs. For the exonerations dataset, you would define:

```
columns = (
    ('last_name', text_type),
    ('first_name', text_type),
    ('age', number_type),
    ('race', text_type),
    ('state', text_type),
    ('tags', text_type),
    ('crime', text_type),
    ('sentence', text_type),
    ('convicted', number_type),
    ('exonerated', number_type),
    ('dna', boolean_type),
    ('dna_essential', text_type),
    ('mistaken_witness', boolean_type),
    ('false_confession', boolean_type),
    ('perjury', boolean_type),
    ('false_evidence', boolean_type),
    ('official_misconduct', boolean_type),
    ('inadequate_defense', boolean_type),
)
```
Note: If specifying column names manually they do not necessarily need to match those found in your CSV file. I've kept them consistent in this example for clarity. If using  $TypeTester$  column names will be inferred from the headers of your CSV.

# **3.2.6 Loading data from a CSV**

The  $Table$  is the basic class in agate. A time-saving method is included to create a table from CSV. To infer column types automatically while reading the data:

exonerations = agate.Table.from\_csv('exonerations-20150828.csv', tester)

Note: For larger datasets the  $TypeTester$  can be slow to evaluate the data. It's best to use it with a tool such as [proof](http://proof.readthedocs.org/en/latest/) so you don't have to run it everytime you work with your data.

Or, to use the column types we created manually:

exonerations = agate.Table.from\_csv('exonerations-20150828.csv', columns)

In either case the exonerations variable will now be an instance of [Table](#page-45-0).

**Note:** If you have data that you've generated in another way you can always pass it in the  $Table$  constructor directly.

# **3.2.7 Aggregating column data**

Analysis begins with questions, so that's how we'll learn about agate.

Question: How many exonerations involved a false confession?

Answering this question involves counting the number of "True" values in the false\_confession column. When we created the table we specified that the data in this column contained [Boolean](#page-40-0) data. Because of this, agate has taken care of coercing the original text data from the CSV into Python's True and False values.

We'll answer the question using [Count](#page-35-0) which is a type of [Aggregation](#page-34-1). Aggregations in agate are used to perform "column-wise" calculations. That is, they derive a new single value from the contents of a column. In the case of [Count](#page-35-0), it will tell us how many times a particular value appears in the column.

An [Aggregation](#page-34-1) is applied to a column of a table. You can access the columns of a table using the [Table.columns](#page-45-1) attribute.

Putting it together looks like this:

```
num_false_confessions = exonerations.columns['false_confession'].aggregate(agate.Count(True))
```

```
print(num_false_confessions)
```
211

Let's look at another example, this time using a numerical aggregation.

Question: What was the median age of exonerated indviduals at time of arrest?

median\_age = exonerations.columns['age'].aggregate(agate.Median())

**print**(median\_age)

#### Answer:

agate.exceptions.NullComputationError

Apparently, not every exonerated individual in the data has a value for the age column. The [Median](#page-36-0) statistical operation has no standard way of accounting for null values, so its caused an error.

Question: How many individuals do not have an age specified in the data?

```
num_without_age = exonerations.columns['age'].aggregate(agate.Count(None))
```

```
print(num_without_age)
```
Answer:

9

Only nine rows in this dataset don't have age, so it's still useful to compute a median, but to do this we'll need to filter out those null values first.

Each column in  $Table. columns$  is an instance of  $Column.$  $Column.$  As we've seen with  $Median$ , different aggregations can be applied depending on the type of data in the column and, in this case, the specific values.

If none of the provided aggregations suit your needs you can also easily create your own by subclassing [Aggregation](#page-34-1). See the API documentation for [aggregations](#page-34-2) to see all of the implemented types.

# **3.2.8 Selecting and filtering data**

So how can we answer our question about median age? First, we need to filter the data to only those rows that don't contain nulls.

Agate's  $Table$  class provides a full suite of these "SQL-like" operations, including  $Table$ . select() for grabbing specific columns,  $Table. where ( )$  for selecting particular rows and  $Table. group_by()$  for grouping rows by common values.

Let's filter our exonerations table to only those individuals that have an age specified.

with\_age = exonerations.where(**lambda** row: row['age'] **is not** None)

You'll notice we provide a [lambda](http://docs.python.org/2.7/reference/expressions.html#lambda) (anonymous) function to the  $Table$ .where(). This function is applied to each row and if it returns True, the row is included in the output table.

A crucial thing to understand about these methods is that they return new tables. In our example above exonerations was a [Table](#page-45-0) instance and we applied  $Table. where (), so with age is a Table too. The$ tables themselves are immutable. You can create new tables, but you can never modify them.

We can verify this did what we expected by counting the rows in the original table and rows in the new table:

```
old = len(exonerations.rows)
new = len(with_age.rows)
print(old - new)
```
9

Nine rows were removed, which is how many we knew had nulls for the age column.

So, what is the median age of these individuals?

```
median_age = with_age.columns['age'].aggregate(agate.Median())
```
**print**(median\_age)

26

# **3.2.9 Computing new columns**

In addition to "column-wise" calculations there are also "row-wise" calculations. These calculations go through a [Table](#page-45-0) row-by-row and derive a new column using the existing data. To perform row calculations in agate we use subclasses of *[Computation](#page-42-0)*.

When one or more instances of *[Computation](#page-42-0)* are applied to a  $Table$ , a new table is created with additional columns.

#### Question: How long did individuals remain in prison before being exonerated?

To answer this question we will apply the [Change](#page-43-0) computation to the convicted and exonerated columns. All that [Change](#page-43-0) does is compute the difference between two numbers. (In this case each of these columns contains an integer year, but agate does have features for working with dates too.)

```
with years in prison = exonerations.compute([(agate.Change('convicted', 'exonerated'), 'years_in_prison')
])
median_years = with_years_in_prison.columns['years_in_prison'].aggregate(agate.Median())
print(median_years)
```
8

The median number of years an exonerated individual spent in prison was 8 years.

Sometimes, the built-in computations, such as  $Change$  won't suffice. In this case, you can use the generic  $Formula$ to compute a column based on an arbitrary function. This is somewhat analogous to Excel's cell formulas.

For instance, this example will create a full\_name column from the first\_name and last\_name columns in the data:

```
full_names = exonerations.compute([
    (agate.Formula(text_type, lambda row: '%(first_name)s %(last_name)s' % row), 'full_name')
])
```
For efficiencies sake, agate allows you to perform several computations at once.

```
with_computations = exonerations.compute([
    (agate.Formula(text_type, lambda row: '%(first_name)s %(last_name)s' % row), 'full_name'),
    (agate.Change('convicted', 'exonerated'), 'years_in_prison')
])
```
If [Formula](#page-42-1) still is not flexible enough (for instance, if you need to compute a new row based on the distribution of data in a column) you can always implement your own subclass of *[Computation](#page-42-0)*. See the API documentation for [computations](#page-42-2) to see all of the supported ways to compute new data.

# **3.2.10 Sorting and slicing**

#### Question: Who are the ten exonerated individuals who were youngest at the time they were arrested?

Remembering that methods of tables return tables, we will use  $Tableo.order_by()$  to sort our table:

```
sorted_by_age = exonerations.order_by('age')
```
We can then use  $Table 1 limit()$  get only the first ten rows of the data.

youngest\_ten = sorted\_by\_age.limit(10)

Now let's use  $Table 1. print\_table()$  to help us pretty the results in a way we can easily review:

```
youngest_ten.print_table(max_columns=7)
```
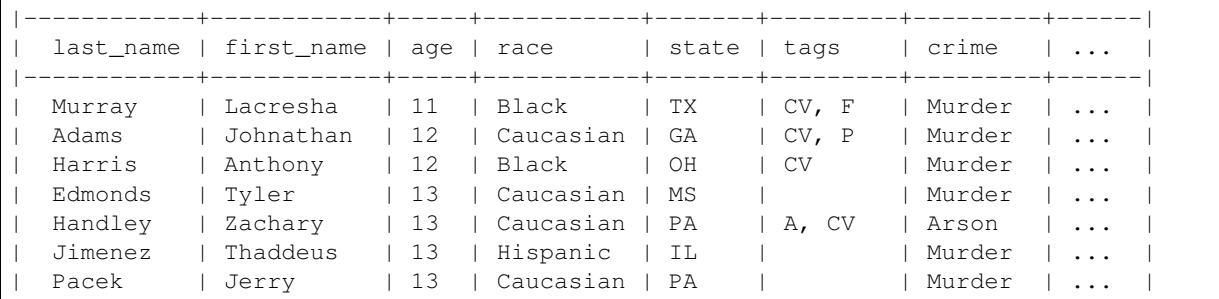

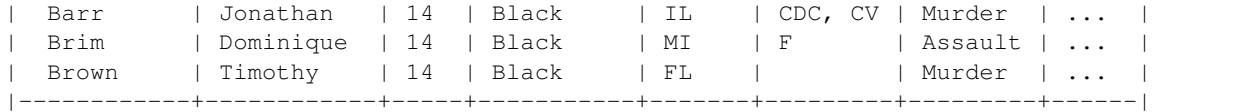

If you find it impossible to believe that an eleven year-old was convicted of murder, I encourage you to read the Registry's [description of the case.](http://www.law.umich.edu/special/exoneration/Pages/casedetail.aspx?caseid=3499)

Note: In the previous example we could have omitted the [Table.limit\(\)](#page-46-3) and passed a max\_rows=10 to [Table.print\\_table\(\)](#page-48-0) instead.

# **3.2.11 Grouping and aggregating**

#### Question: Which state has seen the most exonerations?

This question can't be answered by operating on a single column. What we need is the equivalent of SQL's GROUP BY. agate supports a full set of SQL-like operations on tables. Unlike SQL, agate breaks grouping and aggregation into two discrete steps.

First, we use  $Table 0.41$ ,  $group_by()$  to group the data by state.

```
by_state = exonerations.group_by('state')
```
This takes our original  $Table 2$  $Table 2$  and groups it into a  $Table Set$ , which contains one table per county. Now we need to aggregate the total for each state. This works in a very similar way to how it did when we were aggregating columns of a single table, except that we'll use the [Length](#page-35-1) aggregation to count the total number of values in the column.

```
state_totals = by_state.aggregate([
    ('state', agate.Length(), 'count')
])
sorted_totals = state_totals.order_by('count', reverse=True)
sorted_totals.print_table(max_rows=5)
```
|--------+--------| state | count |--------+--------| | TX | 212 | | NY | 202 | CA | 154 | IL | 153 | | MI | 60 | | ... | ... | |--------+--------|

You'll notice we pass a list of tuples to  $TableSet \cdot aggregate()$ . Each one includes three elements. The first is the column name to aggregate. The second is an instance of some  $Aggregation$ . The third is the new column name. Unsurpringly, in this case the results appear roughly proportional to population.

#### Question: What state has the longest median time in prison prior to exoneration?

This is a much more complicated question that's going to pull together a lot of the features we've been using. We'll repeat the computations we applied before, but this time we're going to roll those computations up in our group and take the [Median](#page-36-0) of each group. Then we'll sort the data and see where people have been stuck in prison the longest.

```
with years in prison = exonerations.compute([
    (agate.Change('convicted', 'exonerated'), 'years_in_prison')
])
state_totals = with_years_in_prison.group_by('state')
medians = state_totals.aggregate([
    ('years_in_prison', agate.Length(), 'count'),
    ('years_in_prison', agate.Median(), 'median_years_in_prison')
])
sorted_medians = medians.order_by('median_years_in_prison', reverse=True)
```

```
sorted_medians.print_table(max_rows=5)
```
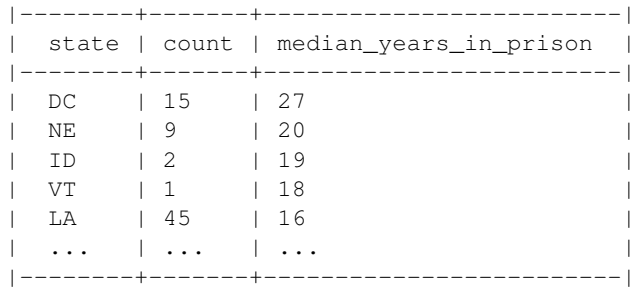

DC? Nebraska? What accounts for these states having the longest times in prison before exoneration? I have no idea. Given that the group sizes are small, it would probably be wise to look for outliers.

As with Table.aggregate() and [Table.compute\(\)](#page-47-1), the [TableSet.aggregate\(\)](#page-50-0): method takes a list of aggregations to perform. You can aggregate as many columns as you like in a single step and they will all appear in the output table.

# **3.2.12 Multi-dimensional aggregation**

Before we wrap up, let's try one more thing. I've already shown you that you can use  $TableSet$  to group instances of [Table](#page-45-0). However, you can also use a [TableSet](#page-49-0) to group other instances of [TableSet](#page-49-0). To put that another way, instances of [TableSet](#page-49-0) can be *nested*.

The key to nesting data in this way is to use  $TableSet$ .group\_by(). Before we used  $TableG.group_by()$  to split data up into a group of tables. Now we'll use TableSet.group\_by() to further subdivide that data. Let's look at a concrete example.

#### Question: Is there a collective relationship between race, age and time spent in prison prior to exoneration?

I'm not going to explain every stage of this analysis as most of it repeats patterns used previously. The key part to look for is the two separate calls to group\_by:

```
# Filters rows without age data
only_with_age = with_years_in_prison.where(
   lambda r: r['age'] is not None
)
# Group by race
race_groups = only_with_age.group_by('race')
# Sub-group by age cohorts (20s, 30s, etc.)
race_and_age_groups = race_groups.group_by(
```

```
lambda r: '%i0s' % (r['age'] // 10),
    key_name='age_group'
)
# Aggregate medians for each group
medians = race_and_age_groups.aggregate([
    ('years_in_prison', agate.Length(), 'count'),
    ('years_in_prison', agate.Median(), 'median_years_in_prison')
])
# Sort the results
sorted_groups = medians.order_by('median_years_in_prison', reverse=True)
# Print out the results
sorted_groups.print_table(max_rows=10)
```
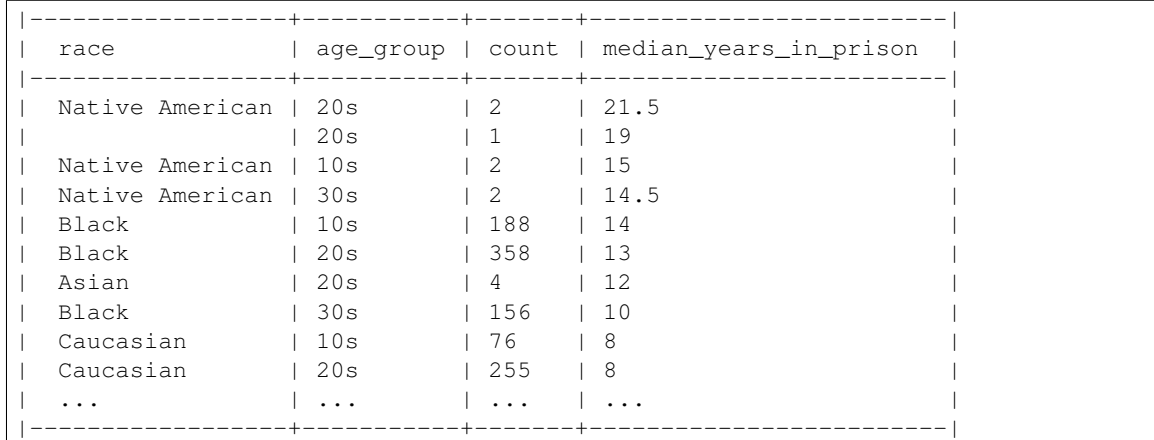

Well, what are you waiting for? It's your turn!

# **3.2.13 Where to go next**

This tutorial only scratches the surface of agate's features. For many more ideas on how to apply agate, check out the [Cookbook,](#page-16-0) which includes dozens of examples showing how to substitute agate for common patterns used in Excel, SQL, R and more. Also check out the agate's [Extensions](#page-33-0) which add support for reading/writing SQL tables, rendering charts and more.

Also, if you're going to be doing data processing in Python you really ought to check out [proof,](http://proof.readthedocs.org/en/latest/) a library for building data processing pipelines that are repeatable and self-documenting. It will make your code cleaner and save you tons of time.

# <span id="page-16-0"></span>**3.3 Cookbook**

# **3.3.1 Basics**

You can always use Python's builtin  $\cos v$  to read and write CSV files, but agate also includes shortcuts to save time.

Note: If you have [csvkit](http://csvkit.rtfd.org/) installed, agate will use it instead of Python's builtin [csv](http://docs.python.org/2.7/library/csv.html#module-csv). The builting module is not unicode-safe for Python 2, so it is strongly suggested that you do install csvkit.

#### **Load table from a CSV**

Assuming your file has a single row of headers:

```
text_type = agate.Text()
number_type = agate.Number()
columns = (
    ('city', text_type),
    ('area', number_type),
    ('population', number_type)
)
```
table = agate.Table.from\_csv('population.csv', columns)

If your file does not have headers:

table = agate.Table.from\_csv('population.csv', columns, header=False)

#### **Write a table to a CSV**

table.to\_csv('output.csv')

#### <span id="page-17-0"></span>**Load a table from a SQL database**

Use the [agate-sql](http://agate-sql.readthedocs.org/) extension.

```
import agatesql
table = agate.Table.from_sql('postgresql:///database', 'input_table')
```
#### **Write a table to a SQL database**

Use the [agate-sql](http://agate-sql.readthedocs.org/) extension.

```
import agatesql
table.to_sql('postgresql:///database', 'output_table')
```
#### **Guess column types**

When loading data into a  $Table 1e$  $Table 1e$  instead of specifying each column's type you can instead opt to have agate "guess" what the type of each column is. The advantage of this is that it's much quicker to get started with your analysis. The disadvantage is that it might sometimes guess wrong. Either way, using this feature will never break your code. If agate can't figure out the type of a column it was always fall back to  $Text$ .

The class which implements the type guessing is  $TypeTester$ . It supports a force argument which allows you to override the type guessing.

```
tester = agate.TypeTester(force={
    'fips': agate.Text()
})
table = agate.Table.from_csv('counties.csv', tester)
```
Note: For larger datasets the  $TypeTester$  can be slow to evaluate the data. It's best to use it with a tool such as [proof](http://proof.readthedocs.org/en/latest/) so you don't have to run it everytime you work with your data.

#### **Reorder columns**

You can reorder the columns in a table by using the  $Table . select()$  method and specifying the column names in the order you want:

new\_table = table.select(['3rd\_column\_name', '1st\_column\_name', '2nd\_column\_name'])

#### **3.3.2 Filter**

#### **By regex**

You can use Python's builtin  $r \in \text{module}$  to introduce a [re](http://docs.python.org/2.7/library/re.html#module-re)gular expression into a  $Table$ .where() query.

For example, here we find all states that start with "C".

```
import re
new_table = table.where(lambda row: re.match('^C', row['state']))
```
This can also be useful for finding values that **don't** match your expectations. For example, finding all values in the "phone number" column that don't look like phone numbers:

new\_table = table.where(**lambda** row: **not** re.match('\d{3}-\d{3}-\d{4}', row['phone']))

#### **By glob**

Hate regexes? You can use glob (a.k.a. [fnmatch](http://docs.python.org/2.7/library/fnmatch.html#module-fnmatch)) syntax too!

```
from fnmatch import fnmatch
```
new\_table = table.where(**lambda** row: fnmatch('C\*', row['state'])

#### **Values within a range**

This snippet filters the dataset to incomes between 100,000 and 200,000.

new\_table = table.where(**lambda** row: 100000 < row['income'] < 200000)

#### **Dates within a range**

This snippet filters the dataset to events during the summer of 2015:

**import datetime** new\_table = table.where(lambda row: datetime.datetime(2015, 6, 1) <= row['date'] <= datetime.datetime

If you want to filter to events during the summer of any year:

new\_table = table.where( $lambda$  row:  $6 \leq row['date']$ .month  $\leq 8)$ 

#### **Top N percent**

To filter a dataset to the top 10% percent of values we first compute the percentiles for the column and then use the result in the [Table.where\(\)](#page-46-1) truth test:

```
percentiles = table.columns['salary'].percentiles()
top_ten_percent = table.where(lambda r: r['salary'] >= percentiles[90])
```
#### **Random sample**

By combining a random sort with limiting, we can effectively get a random sample from a table.

```
import random
randomized = table.order_by(lambda row: random.random())
sampled = table.limit(10)
```
#### **Ordered sample**

With can also get an ordered sample by simply using the  $step$  parameter of the  $Table 1 limit$  () method to get every Nth row.

sampled = table.limit(step=10)

# **3.3.3 Sort**

#### **Alphabetical**

Order a table by the last\_name column:

```
new_table = table.order_by('last_name')
```
#### **Numerical**

Order a table by the cost column:

```
new_table = table.order_by('cost')
```
#### <span id="page-19-0"></span>**By date**

Order a table by the birth\_date column:

new\_table = table.order\_by('birth\_date')

### **Reverse order**

The order of any sort can be reversed by using the reverse keyword:

new\_table = table.order\_by('birth\_date', reverse=True)

#### **Multiple columns**

Because Python's internal sorting works natively with arrays, we can implement multi-column sort by returning a tuple from the key function.

new\_table = table.order\_by(**lambda** row: (row['last\_name'], row['first\_name']))

This table will now be ordered by last\_name, then first\_name.

#### **Random order**

#### **import random**

new\_table = table.order\_by(**lambda** row: random.random())

# **3.3.4 Search**

#### **Exact search**

Find all individuals with the last name "Groskopf":

family = table.where(**lambda** r: r['last\_name'] == 'Groskopf')

#### **Fuzzy search by edit distance**

Using an [existing Python library](https://pypi.python.org/pypi/python-Levenshtein/) for computing the [Levenshtein edit distance](https://en.wikipedia.org/wiki/Levenshtein_distance) it is trivially easy to implement a fuzzy string search.

For example, to find all names within 2 edits of "Groskopf":

```
from Levenshtein import distance
fuzzy_family = table.where(lambda r: distance(r['last_name'], 'Groskopf') <= 2)
```
These results will now include all those "Grosskopfs" and "Groskoffs" whose mail I am always getting.

# **3.3.5 Statistics**

#### **Descriptive statistics**

agate includes a full set of standard descriptive statistics that can be applied to any column containing  $Number$  data.

```
column = table.columns['salary']
column.aggregate(Sum())
column.aggregate(Min())
column.aggregate(Max())
column.aggregate(Mean())
column.aggregate(Median())
column.aggregate(Mode())
column.aggregate(Variance())
column.aggregate(StDev())
column.aggregate(MAD())
```
### **Aggregate statistics**

You can also generate aggregate statistics for subsets of data (sometimes colloquially referred to as "rolling up".

```
doctors = patients.group_by('doctor')
patient_ages = doctors.aggregate([
    ('age', agate.Length(), 'patient_count')
    ('age', agate.Mean(), 'age_mean'),
    ('age', agate.Median(), 'age_median')
])
```
The resulting table will have four columns: doctor, patient count, age mean and age median.

#### **Identify outliers**

Use the [agate-stats](http://agate-stats.readthedocs.org/) extension to add methods for finding outliers.

```
import agatestats
agatestats.patch()
outliers = table.stdev_outliers('salary', deviations=3, reject=False)
```
By specifying  $reject=True$  you can instead return a table including only those values **not** identified as outliers.

not\_outliers = table.stdev\_outliers('salary', deviations=3, reject=True)

The second, more robust, method for identifying outliers is by identifying values which are more than some number of "median absolute deviations" from the median (typically 3).

outliers = table.mad\_outliers('salary', deviations=3, reject=False)

As with the first example, you can specify  $reject=True$  to exclude outliers in the resulting table.

# **3.3.6 Compute new values**

#### **Annual change**

You could use a [Formula](#page-42-1) to calculate percent change, however, for your convenience agate has a built-in shortcut. For example, if your spreadsheet has a column with values for each year you could do:

```
new table = table.compute([
    (Change('2000', '2001'), '2000_change'),
    (Change('2001', '2002'), '2001_change'),
    (Change('2002', '2003'), '2002_change')
])
```
Or, better yet, compute the whole decade using a loop:

```
computations = []
for year in range(2000, 2010):
   change = Change(year, year + 1)
   computations.append((change, '%i_change' % year))
new_table = table.compute(computations)
```
#### **Annual percent change**

Want percent change instead of value change? Just swap out the  $Aqqreqati$  on:

```
computations = []
for year in range(2000, 2010):
   change = PercentChange(year, year + 1)
   computations.append((change, '%i_change' % year))
new_table = table.compute(computations)
```
#### **Indexed/cumulative change**

Need your change indexed to a starting year? Just fix the first argument:

```
computations = []
for year in range(2000, 2010):
   change = Change(2000, year + 1)
   computations.append((change, '%i_change' % year))
new_table = table.compute(computations)
```
Of course you can also use  $PercentChange$  if you need percents rather than values.

#### **Round to two decimal places**

agate stores numerical values using Python's decimal. Decimal type. This data type ensures numerical precision beyond what is supported by the native float() type, however, because of this we can not use Python's builtin [round\(\)](http://docs.python.org/2.7/library/functions.html#round) function. Instead we must use [decimal.Decimal.quantize\(\)](http://docs.python.org/2.7/library/decimal.html#decimal.Decimal.quantize).

We can use  $Table \cdot compute()$  to apply the quantize to generate a rounded column from an existing one:

```
from decimal import Decimal
number_type = agate.Number()
def round_price(row):
```

```
return row['price'].quantize(Decimal('0.01'))
new_table = table.compute([
    (Formula(number_type, round_price), 'price_rounded')
])
```
To round to one decimal place you would simply change 0.01 to 0.1.

#### <span id="page-23-0"></span>**Difference between dates**

Calculating the difference between dates (or dates and times) works exactly the same as it does for numbers:

```
new_table = table.compute([
    (Change('born', 'died'), 'age_at_death')
])
```
#### **Levenshtein edit distance**

The Levenshtein edit distance is a common measure of string similarity. It can be used, for instance, to check for typos between manually-entered names and a version that is known to be spelled correctly.

Implementing Levenshtein requires writing a custom [Computation](#page-42-0). To save ourselves building the whole thing from scratch, we will lean on the [python-Levenshtein](https://pypi.python.org/pypi/python-Levenshtein/) library for the actual algorithm.

```
import agate
from Levenshtein import distance
import six
class LevenshteinDistance(agate.Computation):
    """
    Computes Levenshtein edit distance between the column and a given string.
    """
    def __init__(self, column_name, compare_string):
        self._column_name = column_name
        self._compare_string = compare_string
   def get computed column type(self, table):
        "''"The return value is a numerical distance.
        "''"return agate.Number()
    def prepare(self, table):
        "''"''"Verify the column is text.
        "''"column = table.columns[self._column_name]
        if not isinstance(column.data_type, agate.Text):
            raise agate.DataTypeError('Can only be applied to Text data.')
    def run(self, row):
        "''"Find the distance, returning null when the input column was null.
        "''"''"''"val = row[self._column_name]
```

```
if val is None:
    return None
return distance(val, self._compare_string)
```
This code can now be applied to any  $Table$  just as any other [Computation](#page-42-0) would be:

```
new_table = table.compute([
    (LevenshteinDistance('column_name', 'string to compare'), 'distance')
])
```
The resulting column will contain an integer measuring the edit distance between the value in the column and the comparison string.

#### **USA Today Diversity Index**

The [USA Today Diversity Index](http://www.usatoday.com/story/news/nation/2014/10/21/diversity-index-data-how-we-did-report/17432103/) is a widely cited method for evaluating the racial diversity of a given area. Using a custom [Computation](#page-42-0) makes it simple to calculate.

Assuming that your data has a column for the total population, another for the population of each race and a final column for the hispanic population, you can implement the diversity index like this:

```
class USATodayDiversityIndex(agate.Computation):
   def get_computed_column_type(self, table):
       return agate.Number()
   def run(self, row):
       race_squares = 0
       for race in ['white', 'black', 'asian', 'american_indian', 'pacific_islander']:
            race_squares += (row[race] / row['population']) ** 2hispanic_squares = (row['hispanic'] / row['population']) ** 2
       hispanic_squares += (1 - (row['hispanic'] / row['population'))) ** 2
       return (1 - \text{(race_squares + hispanic_squares)) + 100
```
We apply the diversity index like any other computation:

```
with index = table.compile()(USATodayDiversityIndex(), 'diversity_index')
])
```
# **3.3.7 Rank**

There are many ways to rank a sequence of values. agate strives to find a balance between simple, intuitive ranking and flexibility when you need it.

#### **Competition rank**

The basic rank supported by agate is standard "competition ranking". In this model the values [3, 4, 4, 5] would be ranked  $[1, 2, 2, 4]$ . You can apply competition ranking using the [Rank](#page-43-2) computation:

```
new table = table.compute([(agate.Rank('value'), 'rank')
])
```
### **Rank descending**

Descending competition ranking is specified using the reverse argument.

```
new_table = table.compute([
    (agate.Rank('value', reverse=True), 'rank')
])
```
#### **Rank change**

You can compute the change from one rank to another by combining the **[Rank](#page-43-2)** and class: *Change* computations:

```
new_table = table.compute([
    (agate.Rank('value2014'), 'rank2014'),
    (agate.Rank('value2015'), 'rank2015')
])
new_table2 = new_table.compute([
    (agate.Change('rank2014', 'rank2015'), 'rank_change')
])
```
### **Percentile rank**

"Percentile rank" is a bit of a misnomer. Really, this is the percentile in which each value in a column is located. This column can be computed for your data using the [PercentileRank](#page-43-3) computation:

```
new_table = table.compute([
    (agate.PercentileRank('value'), 'percentile_rank')
])
```
Note that there is no entirely standard method for computing percentiles. The percentiles computed in this manner may not agree with those generated by other programes. See the  $Percentiles$  class documentation for implementation details.

# **3.3.8 Dates and times**

agate includes robust support for working columns of data that are instances of [datetime.date](http://docs.python.org/2.7/library/datetime.html#datetime.date), [datetime.datetime](http://docs.python.org/2.7/library/datetime.html#datetime.datetime) or [datetime.timedelta](http://docs.python.org/2.7/library/datetime.html#datetime.timedelta).

#### **Infer a date format**

By default, agate will attempt to infer the format of a date column:

```
text type = aqate.Fext()date_type = agate.Date()
columns = (
    ('name', text_type),
```

```
('date', date_type)
)
table = agate.Table.from_csv('events.csv', columns)
```
#### **Specify a date format**

In some cases, it may not be possible to automatically parse the format of a date. In this case you can specify a [datetime.datetime.strptime\(\)](http://docs.python.org/2.7/library/datetime.html#datetime.datetime.strptime) formatting string to specify how the dates should be parsed. For example, if your dates were formatted as "15-03-15" (March 15th, 2015) then you could specify:

date\_type =  $a$ gate.Date('%d-%m-%y')

Another use for this feature is if you have a column that contains extraneous data. For instance, imagine that your column contains hours and minutes, but they are always zero. It would make more sense to load that data as type [Date](#page-40-1) and ignore the extra time information:

 $date_type = agate.Date('%m/%d/%Y 00:00')$ 

#### <span id="page-26-1"></span>**Specify a timezone**

Timezones are hard. Under normal circumstances (no arguments specified), agate will not try to parse timezone information, nor will it apply a timezone to the [datetime.datetime](http://docs.python.org/2.7/library/datetime.html#datetime.datetime) instances it creates. All the data it constructs will be *naive*. There are two ways to get timezone data into your agate columns.

The first is to use a format string, as shown above, and specify a pattern for timezone information:

```
datetime_type = agate.DateTime('%Y-%m-%d %H:%M:%S%z')
```
The second way is to specify a timezone as an argument to the type constructor:

```
import pytz
eastern = pytz.timezone('US/Eastern')
datetime_type = agate.DateTime(timezone=eastern)
```
In this case all timezones that are processed will be set to have the Eastern timezone. Note, the will be set, not converted. You can not use this method to convert your timezones from UTC to another timezone. To do that see *[Convert timezones](#page-26-0)*.

### **Calculate a time difference**

See *[Difference between dates](#page-23-0)*.

#### **Sort by date**

See *[By date](#page-19-0)*.

#### <span id="page-26-0"></span>**Convert timezones**

If you load data from a spreadsheet in one timezone and you need to convert it to another, you can do this using a [Formula](#page-42-1). Your datetime column must have timezone data for the following example to work. See *[Specify a timezone](#page-26-1)*.

```
import pytz
```

```
us_eastern = pytz.timezone('US/Eastern')
datetime_type = agate.DateTime(timezone=us_eastern)
columns = (
    ('what', text_type),
    ('when', datetime_type)
)
table = agate.Table.from_csv('events.csv', columns)
rome = timezone('Europe/Rome')
timezone_shifter = agate.Formula(lambda r: r['when'].astimezone(rome))
table = agate.Table.compute([
    (timezone_shifter, 'when_in_rome')
])
```
# **3.3.9 Locales**

agate tries very hard to adequately support non-US, non-English users. This means properly handling foreign currencies, date formats, etc. To facilitate this, agate makes a hard distinction between *your* locale and the locale of *the data* you are working with. This allows you to work seamlessly with data from other countries.

#### **Set your locale**

Specifying your current locale works the same as with any other Python module. Please see the [locale](http://docs.python.org/2.7/library/locale.html#module-locale) documentation for more details. Changes to your locale will automatically change how agate data is printed to the console and serialized to CSV files, but will not effect how data is *parsed*. See *[Specify locale of numbers](#page-27-0)* for that.

#### <span id="page-27-0"></span>**Specify locale of numbers**

To correctly parse numbers from non-US locales, you can pass a locale parameter to the [Number](#page-41-2) constructor. For example, to parse Dutch numbers (which use a period to separate thousands and a comma to separate decimals):

```
dutch_numbers = agate.Number(locale='de_DE')
columns = (
    ('city', text_type),
    ('population', dutch_numbers)
)
table = agate.Table.from_csv('dutch_cities.csv', columns)
```
# **3.3.10 Emulate SQL**

agate's command structure is very similar to SQL. The primary difference between agate and SQL is that commands like SELECT and WHERE explicitly create new tables. You can chain them together as you would with SQL, but be aware each command is actually creating a new table.

Note: All examples in this section use the [PostgreSQL](http://www.postgresql.org/) dialect for comparison.

If you want to read and write data from SQL, see *[Load a table from a SQL database](#page-17-0)*.

# **SELECT**

#### SQL:

**SELECT** state, total **FROM table**;

agate:

```
new_table = table.select(('state', 'total'))
```
#### **WHERE**

#### SQL:

```
SELECT * FROM table WHERE LOWER(state) = 'california';
```
#### agate:

new\_table = table.where(**lambda** row: row['state'].lower() == 'california')

### **ORDER BY**

SQL:

```
SELECT * FROM table ORDER BY total DESC;
```
agate:

new\_table = table.order\_by(**lambda** row: row['total'], reverse=True)

# **DISTINCT**

#### SQL:

**SELECT DISTINCT ON** (state) \* **FROM table**;

agate:

new\_table = table.distinct('state')

Note: Unlike most SQL implementations, agate always returns the full row. Use  $Table. select()$  if you want to filter the columns first.

#### **INNER JOIN**

SQL (two ways):

```
SELECT * FROM patient, doctor WHERE patient.doctor = doctor.id;
SELECT * FROM patient INNER JOIN doctor ON (patient.doctor = doctor.id);
```
agate:

joined = patients.join(doctors, 'doctor', 'id', inner=True)

### **LEFT OUTER JOIN**

SQL:

**SELECT** \* **FROM** patient **LEFT OUTER JOIN** doctor **ON** (patient.doctor = doctor.id);

agate:

```
joined = patients.join(doctors, 'doctor', 'id')
```
#### **GROUP BY**

agate's  $Table.group\_by$ () works slightly different than SQLs. It does not require an aggregate function. Instead it returns  $TableSet$ . To see how to perform the equivalent of a SQL aggregate, see below.

```
doctors = patients.group_by('doctor')
```
#### **Chain commands together**

SQL:

```
SELECT state, total FROM table WHERE LOWER(state) = 'california' ORDER BY total DESC;
```
agate:

```
new_table = table \setminus.select(('state', 'total')) \
    .where(lambda row: row['state'].lower() == 'california') \
    .order_by('total', reverse=True)
```
Note: Chaining commands in this way is often not a good idea. Being explicit about each step tends to produce clearer code.

#### **Aggregate functions**

SQL:

**SELECT** mean(age), median(age) **FROM** patients **GROUP BY** doctor;

agate:

```
doctors = patients.group_by('doctor')
patient_ages = doctors.aggregate([
    ('age', agate.Length(), 'patient_count')
    ('age', agate.Mean(), 'age_mean'),
    ('age', agate.Median(), 'age_median')
])
```
The resulting table will have four columns: doctor, patient\_count, age\_mean and age\_median.

# **3.3.11 Emulate Excel**

One of agate's most powerful assets is that instead of a wimpy "formula" language, you have the entire Python language at your disposal. Here are examples of how to translate a few common Excel operations.

#### **Simple formulas**

If you need to simulate a simple Excel formula you can use the  $Formula$  class to apply an arbitrary function.

Excel:

 $= ( $A1 + $B1) / $C1$ 

agate:

```
def f(row):
    return (row['a'] + row['b']) / row['c']new_table = table.compute([
    (Formula(f), 'new_column')
])
```
If this still isn't enough flexibility, you can also create your own subclass of  $Computation$ .

#### **SUM**

```
number_type = agate.Number()
def five year total(row):
   columns = ('2009', '2010', '2011', '2012', '2013')
   return sum(tuple(row[c] for c in columns)]
formula = agate.Formula(number_type, five_year_total)
new_table = table.compute([
    (formula, 'five_year_total')
])
```
#### **TRIM**

```
new_table = table.compute([
    (Formula(text_type, lambda r: r['name'].strip()), 'name_stripped')
])
```
# **CONCATENATE**

```
new_table = table.compute([
    (Formula(text_type, lambda r: '%(first_name)s %(middle_name)s %(last_name)s' % r), 'full_name')
])
```
#### **IF**

```
new_table = table.compute([
    (Formula(boolean_type, lambda r: row['batting_average'] > 0.3), 'mvp_candidate')
])
```
#### **VLOOKUP**

```
states = \{'AL': 'Alabama',
    'AK': 'Alaska',
    'AZ': 'Arizona',
    ...
}
new_table = table.compute([
    (Formula(text_type, lambda r: states[row['state_abbr']]), 'mvp_candidate')
])
```
#### **Pivot tables**

You can emulate most of the functionality of Excel's pivot tables using the  $TableSet$ . aggregate() method.

```
jobs = employees.group_by('job_title')
summary = jobs.aggregate([
    ('salary', agate.Length(), 'employee_count')
    ('salary', agate.Mean(), 'salary_mean'),
    ('salary', agate.Median(), 'salary_median')
])
```
The resulting summary table will have four columns: job\_title', ''employee\_count, salary\_mean and salary\_median.

# **3.3.12 Emulate R**

#### **aggregate**

#### R:

```
aggregate(employees$salary, list(job = employees$job), mean)
```
agate:

```
jobs = employees.group_by('job')
aggregates = jobs.aggregate([
    ( 'salary', 'mean')
])
```
# **3.3.13 Emulate underscore.js**

# **filter**

agate's [Table.where\(\)](#page-46-1) functions exactly like Underscore's filter.

new\_table = table.where(**lambda** row: row['state'] == 'Texas')

#### **reject**

To simulate Underscore's reject, simply negate the return value of the function you pass into agate's [Table.where\(\)](#page-46-1).

new\_table = table.where(**lambda** row: **not** (row['state'] == 'Texas'))

#### **find**

agate's [Table.find\(\)](#page-46-4) works exactly like Undrescore's find.

```
row = table.find(lambda row: row['state'].startswith('T'))
```
#### **any**

agate's columns have an Column.any() method that functions like Underscore's any.

true\_or\_false = table.columns['salaries'].any(**lambda** d: d > 100000)

You can also use  $Table$ . where () to filter to columns that pass the truth test.

#### **all**

```
agate's columns have an Column.all() method that functions like Underscore's all.
```

```
true_or_false = table.columns['salaries'].all(lambda d: d > 100000)
```
You can also use  $Table$ . where () to filter to columns that pass the truth test.

# **3.3.14 Rendering charts**

#### **Using matplotlib**

Here is an example of how you might generate a line chart:

```
import pylab
pylab.plot(table.columns['homeruns'], table.columns['wins'])
pylab.xlabel('Homeruns')
pylab.ylabel('Wins')
pylab.title('How homeruns correlate to wins')
```
pylab.show()

A similar example that draws a histogram:

```
pylab.hist(table.columns['state'])
pylab.xlabel('State')
pylab.ylabel('Count')
pylab.title('Count by state')
```
pylab.show()

# <span id="page-33-0"></span>**3.4 Extensions**

agate's core featureset is designed rely on as few dependencies as possible. However, in real life you're often going to want to interface agate with SQL, numpy or other data pipelines.

# **3.4.1 How extensions work**

In order to support these use-cases, but not make things excessively complicated, agate support's a simple extensibility pattern based on [monkey patching.](https://en.wikipedia.org/wiki/Monkey_patch) Libraries can be created that patch new methods on [Table](#page-45-0) and [TableSet](#page-49-0). For example, [agate-sql](http://agate-sql.rtfd.org/) adds the ability to read and write tables from a SQL database:

```
import agate
import agatesql
agatesql.patch()
# After calling patch the from sgl and to sgl methods are now part of the Table class
table = agate.Table.from_sql('postgresql:///database', 'input_table')
table.to_sql('postgresql:///database', 'output_table')
```
# **3.4.2 List of extensions**

Here is a list of actively supported agate extensions:

- [agate-sql:](http://agate-sql.rtfd.org/) Read and write tables in SQL databases
- [agate-stats:](http://agate-stats.rtfd.org/) Additional statistical methods

# **3.4.3 Writing your own extensions**

Writing your own extensions is straightforward. Create a class that acts as your "patch" and when you call [Table](#page-45-0).monkeypatch() it will dynamically be added as a base class of Table.

```
import agate
class ExamplePatch(object):
    def new_method(self):
        print('I do something to a Table when you call me.')
```
Then create a function that applies your patch:

```
def patch()
    agate.Table.monkeypatch(ExamplePatch)
```
The  $Table$  class will now have all the methods of ExamplePatch as though they were defined as part of it.

```
>>> import agate
>>> import myextension
>>> myextension.patch()
>>> table = agate.Table(rows, columns)
```

```
>>> table.new_method()
'I do something to a Table when you call me.'
```
The same pattern also works for adding methods to [TableSet](#page-49-0).

**Warning:** Extensions are added as **base classes** of  $Table 180$  $Table 180$  you can not use them to override the implementation of an existing method. They are perfect for adding features, but if you need to actually modify how agate works, then you'll need to use a subclass. Any shadowed method will be ignored.

# <span id="page-34-0"></span>**3.5 API**

# <span id="page-34-2"></span>**3.5.1 agate.aggregations**

This module contains the  $Aggregation$  class and its various subclasses. Each of these classes processes a column's data and returns some value(s). For instance, [Mean](#page-36-1), when applied to a column containing [Number](#page-41-2) data, returns a single decimal. Decimal value which is the average of all values in that column.

Aggregations are applied to instances of  $Column$  using the  $Column$ .  $aggregate()$  method. Typically, the column is first retrieved using the  $Table.$   $collums$  attribute.

Most aggregations can also be applied to instances of  $TableSet$  using the Tableset.aggregate() method, in which case the result will be a new  $Table$  with a column for each aggregation and a row for each table in the set.

#### <span id="page-34-1"></span>class agate.aggregations.**Aggregation**

```
object
```
Base class defining an operation that can be executed on a column using Table.aggregate() or on a set of columns using TableSet.aggregate.

#### **get\_cache\_key**()

Aggregations can optionally define a cache key that uniquely identifies this operation. If they do they future invocations of this aggregation with the same cache key applied to the same column will use the cached value.

#### **get\_aggregate\_data\_type**(*column*)

Get the data type that should be used when using this aggregation with a  $TableSet$  to produce a new column.

Should raise [UnsupportedAggregationError](#page-44-0) if this column does not support aggregation into a [TableSet](#page-49-0). (For example, if it does not return a single value.)

#### **run**(*column*)

Execute this aggregation on a given column and return the result.

```
class agate.aggregations.HasNulls
```
Bases: [agate.aggregations.Aggregation](#page-34-1)

Returns True if the column contains null values.

**get\_aggregate\_data\_type**(*column*)

**get\_cache\_key**()

**run**(*column*)

Returns [bool](http://docs.python.org/2.7/library/functions.html#bool)

class agate.aggregations.**Any**(*test=None*)

Bases: [agate.aggregations.Aggregation](#page-34-1)

Returns True if any value in a column passes a truth test. The truth test may be omitted when testing [Boolean](#page-40-0) data.

Parameters **test** – A function that takes a value and returns True or False.

**get\_aggregate\_data\_type**(*column*)

**run**(*column*)

Returns [bool](http://docs.python.org/2.7/library/functions.html#bool)

class agate.aggregations.**All**(*test=None*)

Bases: [agate.aggregations.Aggregation](#page-34-1)

Returns True if all values in a column pass a truth test. The truth test may be omitted when testing  $Boolean$ data.

**Parameters test** – A function that takes a value and returns True or False.

**get\_aggregate\_data\_type**(*column*)

**run**(*column*)

Returns [bool](http://docs.python.org/2.7/library/functions.html#bool)

<span id="page-35-1"></span>class agate.aggregations.**Length**

Bases: [agate.aggregations.Aggregation](#page-34-1)

Count the total number of values in the column.

Equivalent to calling [len\(\)](http://docs.python.org/2.7/library/functions.html#len) on a [Column](#page-41-0).

**get\_aggregate\_data\_type**(*column*)

**get\_cache\_key**()

**run**(*column*)

Returns [int](http://docs.python.org/2.7/library/functions.html#int)

<span id="page-35-0"></span>class agate.aggregations.**Count**(*value*)

Bases: [agate.aggregations.Aggregation](#page-34-1)

Count the number of times a specific value occurs in a column.

If you want to count the total number of values in a column use [Length](#page-35-1).

Parameters value – Any value to be counted, including None.

**get\_aggregate\_data\_type**(*column*)

**run**(*column*)

Returns [int](http://docs.python.org/2.7/library/functions.html#int)

class agate.aggregations.**Min**

Bases: [agate.aggregations.Aggregation](#page-34-1)

Compute the minimum value in a column. May be applied to columns containing  $DateTime$  or [Number](#page-41-2) data.

**get\_aggregate\_data\_type**(*column*)

**run**(*column*)

Returns [datetime.date](http://docs.python.org/2.7/library/datetime.html#datetime.date)
<span id="page-36-0"></span>class agate.aggregations.**Max**

Bases: [agate.aggregations.Aggregation](#page-34-0)

Compute the maximum value in a column. May be applied to columns containing  $\text{DateTime}$  $\text{DateTime}$  $\text{DateTime}$  or [Number](#page-41-0) data.

#### **get\_aggregate\_data\_type**(*column*)

**run**(*column*)

Returns [datetime.date](http://docs.python.org/2.7/library/datetime.html#datetime.date)

```
class agate.aggregations.MaxPrecision
```
Bases: [agate.aggregations.Aggregation](#page-34-0)

Compute the most decimal places present for any value in this column.

**get\_aggregate\_data\_type**(*column*)

**get\_cache\_key**()

**run**(*column*)

Returns decimal. Decimal.

class agate.aggregations.**Sum**

Bases: [agate.aggregations.Aggregation](#page-34-0)

Compute the sum of a column containing [Number](#page-41-0) data.

**get\_aggregate\_data\_type**(*column*)

**get\_cache\_key**()

**run**(*column*)

Returns decimal. Decimal.

class agate.aggregations.**Mean** Bases: [agate.aggregations.Aggregation](#page-34-0)

Compute the mean value of a column containing  $Number$  data.

**get\_aggregate\_data\_type**(*column*)

**get\_cache\_key**()

**run**(*column*)

Returns decimal. Decimal.

class agate.aggregations.**Median**

Bases: [agate.aggregations.Aggregation](#page-34-0)

Compute the median value of a column containing  $Number$  data.

This is the 50th percentile. See [Percentiles](#page-38-0) for implementation details.

**get\_aggregate\_data\_type**(*column*)

**get\_cache\_key**()

**run**(*column*)

Returns decimal. Decimal.

<span id="page-37-2"></span>class agate.aggregations.**Mode**

Bases: [agate.aggregations.Aggregation](#page-34-0)

Compute the mode value of a column containing [Number](#page-41-0) data.

**get\_aggregate\_data\_type**(*column*)

**get\_cache\_key**()

**run**(*column*)

Returns decimal. Decimal.

class agate.aggregations.**IQR** Bases: [agate.aggregations.Aggregation](#page-34-0)

Compute the interquartile range of a column containing  $Number$  data.

**get\_aggregate\_data\_type**(*column*)

**get\_cache\_key**()

**run**(*column*)

Returns [decimal.Decimal](http://docs.python.org/2.7/library/decimal.html#decimal.Decimal).

<span id="page-37-0"></span>class agate.aggregations.**Variance** Bases: [agate.aggregations.Aggregation](#page-34-0)

Compute the sample variance of a column containing [Number](#page-41-0) data.

**get\_aggregate\_data\_type**(*column*)

**get\_cache\_key**()

**run**(*column*)

Returns decimal. Decimal.

class agate.aggregations.**PopulationVariance**

Bases: [agate.aggregations.Variance](#page-37-0)

Compute the population variance of a column containing  $Number$  data.

**get\_aggregate\_data\_type**(*column*)

**get\_cache\_key**()

**run**(*column*)

Returns decimal. Decimal.

<span id="page-37-1"></span>class agate.aggregations.**StDev**

Bases: [agate.aggregations.Aggregation](#page-34-0)

Compute the sample standard of deviation of a column containing  $Number$  data.

**get\_aggregate\_data\_type**(*column*)

**get\_cache\_key**()

**run**(*column*)

Returns [decimal.Decimal](http://docs.python.org/2.7/library/decimal.html#decimal.Decimal).

class agate.aggregations.**PopulationStDev** Bases: [agate.aggregations.StDev](#page-37-1)

Compute the population standard of deviation of a column containing [Number](#page-41-0) data.

<span id="page-38-1"></span>**get\_aggregate\_data\_type**(*column*)

**get\_cache\_key**()

**run**(*column*)

Returns decimal. Decimal.

class agate.aggregations.**MAD**

Bases: [agate.aggregations.Aggregation](#page-34-0)

Compute the [median absolute deviation](http://en.wikipedia.org/wiki/Median_absolute_deviation) of a column containing [Number](#page-41-0) data.

**get\_aggregate\_data\_type**(*column*)

**get\_cache\_key**()

**run**(*column*)

Returns decimal. Decimal.

<span id="page-38-0"></span>class agate.aggregations.**Percentiles**

Bases: [agate.aggregations.Aggregation](#page-34-0)

Divides a [Number](#page-41-0) column into 100 equal-size groups using the "CDF" method.

See [this explanation](http://www.amstat.org/publications/jse/v14n3/langford.html) of the various methods for computing percentiles.

"Zeroth" (min value) and "Hundredth" (max value) percentiles are included for reference and intuitive indexing.

A reference implementation was provided by [pycalcstats.](https://code.google.com/p/pycalcstats/)

This aggregation can not be applied to a  $TableSet$ .

**get\_cache\_key**()

**run**(*column*)

Returns An array of decimal. Decimal.

class agate.aggregations.**Quartiles**

Bases: [agate.aggregations.Aggregation](#page-34-0)

The quartiles of a [Number](#page-41-0) column based on the 25th, 50th and 75th percentiles.

"Zeroth" (min value) and "Fourth" (max value) quartiles are included for reference and intuitive indexing.

See [Percentiles](#page-38-0) for implementation details.

This aggregation can not be applied to a  $TableSet$ .

**get\_cache\_key**()

**run**(*column*)

## class agate.aggregations.**Quintiles**

Bases: [agate.aggregations.Aggregation](#page-34-0)

The quintiles of a column based on the 20th, 40th, 60th and 80th percentiles.

"Zeroth" (min value) and "Fifth" (max value) quintiles are included for reference and intuitive indexing.

See [Percentiles](#page-38-0) for implementation details.

This aggregation can not be applied to a [TableSet](#page-49-0).

**get\_cache\_key**()

**run**(*column*)

```
class agate.aggregations.Deciles
```
Bases: [agate.aggregations.Aggregation](#page-34-0)

The deciles of a column based on the 10th, 20th ... 90th percentiles.

"Zeroth" (min value) and "Tenth" (max value) deciles are included for reference and intuitive indexing.

See [Percentiles](#page-38-0) for implementation details.

This aggregation can not be applied to a  $TableSet$ .

**get\_cache\_key**()

**run**(*column*)

```
class agate.aggregations.MaxLength
```
Bases: [agate.aggregations.Aggregation](#page-34-0)

Calculates the longest string in a column containing [Text](#page-41-1) data.

**get\_aggregate\_data\_type**(*column*)

**get\_cache\_key**()

**run**(*column*)

Returns [int](http://docs.python.org/2.7/library/functions.html#int).

# <span id="page-39-2"></span>**3.5.2 agate.data\_types**

This module contains the  $DataType$  class and its subclasses. These types define how data should be converted during the creation of a [Table](#page-45-0).

A  $TypeTester$  class is also included which be used to infer data types from column data.

<span id="page-39-1"></span>class agate.data\_types.**TypeTester**(*force={}*, *locale='en\_US'*) Infer data types for the columns in a given set of data.

#### **Parameters**

- **force** A dictionary where each key is a column name and each value is a  $DataType$ instance that overrides inference.
- **locale** A locale to use when evaluating the types of data. See [Number](#page-41-0).

**run**(*rows*, *column\_names*)

Apply inference to the provided data and return an array of (column\_name, column\_type) tuples suitable as an argument to [Table](#page-45-0).

#### Parameters

- **rows** The data as a sequence of any sequences: tuples, lists, etc.
- **column\_names** A sequence of column names.

<span id="page-39-3"></span>agate.data\_types.base.**DEFAULT\_NULL\_VALUES** = ('', 'na', 'n/a', 'none', 'null', '.') Default values which will be automatically cast to None

<span id="page-39-0"></span>class agate.data\_types.base.**DataType**(*null\_values=(''*, *'na'*, *'n/a'*, *'none'*, *'null'*, *'.')*) Bases: [object](http://docs.python.org/2.7/library/functions.html#object)

Base class for data types.

**Parameters null\_values** – A sequence of values which should be cast to None when encountered with this type.

### <span id="page-40-3"></span>test $(d)$

Test if a given string value could possibly be an instance of this data type.

### $\texttt{cast}(d)$

Coerce a given string value into this column's data type.

- <span id="page-40-1"></span>agate.data\_types.boolean.DEFAULT\_TRUE\_VALUES = ('yes', 'y', 'true', 't') Default values which will be automatically cast to True.
- agate.data\_types.boolean.**DEFAULT\_FALSE\_VALUES** = ('no', 'n', 'false', 'f') Default values which will be automatically cast to False.
- class agate.data\_types.boolean.**Boolean**(*true\_values=('yes'*, *'y'*, *'true'*, *'t')*, *false\_values=('no'*, *'n'*, *'false'*, *'f ')*, *null\_values=(''*, *'na'*, *'n/a'*, *'none'*, *'null'*, *'.')*)

Bases: [agate.data\\_types.base.DataType](#page-39-0)

Data type representing boolean values.

#### Parameters

- **true\_values** A sequence of values which should be cast to True when encountered with this type.
- **false** values A sequence of values which should be cast to False when encountered with this type.

test $(d)$ 

Test, for purposes of type inference, if a string value could possibly be valid for this column type.

#### **cast**(*d*)

Cast a single value to [bool](http://docs.python.org/2.7/library/functions.html#bool).

**Parameters**  $\mathbf{d}$  **– A value to cast.** 

Returns [bool](http://docs.python.org/2.7/library/functions.html#bool) or None.

```
class agate.data_types.date.Date(date_format=None, **kwargs)
  agate.data_types.base.DataType
```
Data type representing dates only.

```
datetime.datetime.strptime() to
use instead of using regex-based parsing.
```
#### test $(d)$

Test, for purposes of type inference, if a string value could possibly be valid for this column type.

#### $\textbf{cast}(d)$

Cast a single value to a [datetime.date](http://docs.python.org/2.7/library/datetime.html#datetime.date).

Parameters date\_format - An optional datetime.strptime() format string for parsing datetimes in this column.

*\*\*kwargs*)

Returns [datetime.date](http://docs.python.org/2.7/library/datetime.html#datetime.date) or None.

```
class agate.data_types.date_time.DateTime(datetime_format=None, timezone=None,
```
Bases: [agate.data\\_types.base.DataType](#page-39-0)

Data type representing dates and times.

#### **Parameters**

• datetime\_format - A formatting string for [datetime.datetime.strptime\(\)](http://docs.python.org/2.7/library/datetime.html#datetime.datetime.strptime) to use instead of using regex-based parsing.

• **timezone** – A [pytz](http://pytz.sourceforge.net/) timezone to apply to each parsed date.

#### <span id="page-41-5"></span>test $(d)$

Test, for purposes of type inference, if a string value could possibly be valid for this column type.

### **cast**(*d*)

Cast a single value to a datetime. datetime.

Parameters date\_format - An optional datetime.strptime() format string for parsing datetimes in this column.

Returns [datetime.datetime](http://docs.python.org/2.7/library/datetime.html#datetime.datetime) or None.

<span id="page-41-4"></span>agate.data\_types.number.**CURRENCY\_SYMBOLS=[u'\u060b',u'\$',u'\u0192',u'\u17db',u'\xa5',u'\u20a1',u'\u20b1',** A list of currency symbols sourced from [Xe.](http://www.xe.com/symbols.php)

<span id="page-41-0"></span>class agate.data\_types.number.**Number**(*locale='en\_US'*, *display\_precision=2*, *\*\*kwargs*) Bases: [agate.data\\_types.base.DataType](#page-39-0)

Data type representing numbers.

#### **Parameters**

- **locale** A locale specification such as en\_US or de\_DE to use for parsing formatted numbers.
- **display\_precision** An integer specifying how many decimal places to include when formatting this column for display. (Such as when using Table.pretty\_print.)

#### test $(d)$

Test, for purposes of type inference, if a string value could possibly be valid for this column type.

#### **cast**(*d*)

Cast a single value to a decimal. Decimal.

Returns [decimal.Decimal](http://docs.python.org/2.7/library/decimal.html#decimal.Decimal) or None.

Raises [CastError](#page-44-0)

```
class agate.data_types.text.Text(null_values=('', 'na', 'n/a', 'none', 'null', '.'))
  agate.data_types.base.DataType
```
Data type representing text.

#### test $(d)$

Test, for purposes of type inference, if a string value could possibly be valid for this column type.

### **cast**(*d*)

Cast a single value to [unicode\(\)](http://docs.python.org/2.7/library/functions.html#unicode) (str() in Python 3).

**Parameters**  $d - A$  **value to cast.** 

Returns [unicode\(\)](http://docs.python.org/2.7/library/functions.html#unicode) (str() in Python 3) or None

## <span id="page-41-3"></span>**3.5.3 agate.columns**

<span id="page-41-2"></span>class agate.columns.**Column**(*table*, *index*)

Proxy access to column data. Instances of [Column](#page-41-2) should not be constructed directly. They are created by [Table](#page-45-0) instances.

#### **Parameters**

- **table** The table that contains this column.
- **index** The index of this column in the table.

#### <span id="page-42-4"></span>**index**

This column's index in its parent table.

## **name**

This column's name in its parent table.

## **data\_type**

This column's data type.

## **get\_data**()

Get the data contained in this column as a tuple.

## **get\_data\_without\_nulls**()

Get the data contained in this column with any null values removed.

#### **get\_data\_sorted**()

Get the data contained in this column sorted.

#### **aggregate**(*aggregation*)

Apply a  $Aggregation$  to this column and return the result. If the aggregation defines a

#### <span id="page-42-2"></span>class agate.columns.**ColumnMapping**(*table*) Proxy access to *[Column](#page-41-2)* instances for [Table](#page-45-0).

```
Parameters table – Table.
```
class agate.columns.**ColumnIterator**(*table*) Iterator over [Column](#page-41-2) instances within a [Table](#page-45-0).

Parameters **table** – [Table](#page-45-0).

## <span id="page-42-3"></span>**3.5.4 agate.computations**

This module contains the *[Computation](#page-42-0)* class and its subclasses. Computations allow for row-wise calculation of new data for [Table](#page-45-0). For instance, the [PercentChange](#page-43-0) subclass takes two column names as arguments and computes the percentage change between them for each row.

Computations are applied to tables using the  $Table$ .  $compute($ ) method. For efficiencies sake, this method accepts a sequence of operations, which are applied simultaneously.

If the basic computations supplied in this module are not suitable to your needs the  $Formula$  subclass can be used to apply an arbitrary function to the data in each row. If this is still not suitable, [Computation](#page-42-0) can be subclassed to fully customize it's behavior.

<span id="page-42-0"></span>class agate.computations.**Computation**

```
object
```
Base class for row-wise computations on a [Table](#page-45-0).

```
get_computed_data_type(table)
```
Returns an instantiated  $DataType$  which will be appended to the table.

```
prepare(table)
```
Called with the table immediately prior to invoking the computation with rows. Can be used to compute column-level statistics for computations. By default, this does nothing.

```
run(row)
```
When invoked with a row, returns the computed new column value.

```
class agate.computations.Formula(data_type, func)
  Bases: agate.computations.Computation
```
A simple drop-in computation that can apply any function to rows.

#### <span id="page-43-3"></span>**get\_computed\_data\_type**(*table*)

#### **run**(*row*)

class agate.computations.**Change**(*before\_column\_name*, *after\_column\_name*) Bases: [agate.computations.Computation](#page-42-0)

Computes change between two columns.

**get\_computed\_data\_type**(*table*)

**prepare**(*table*)

**run**(*row*)

<span id="page-43-0"></span>class agate.computations.**PercentChange**(*before\_column\_name*, *after\_column\_name*) Bases: [agate.computations.Computation](#page-42-0)

Computes percent change between two columns.

**get\_computed\_data\_type**(*table*)

**prepare**(*table*)

**run**(*row*)

<span id="page-43-1"></span>class agate.computations.**Rank**(*column\_name*, *comparer=None*, *reverse=None*) Bases: [agate.computations.Computation](#page-42-0)

Computes rank order of the values in a column.

Uses the "competition" ranking method: if there are four values and the middle two are tied, then the output will be [1, 2, 2, 4].

Null values will always be ranked last.

#### Parameters

- **column\_name** The name of the column to rank.
- **comparer** An optional comparison function. If not specified ranking will be ascending, with nulls ranked last.
- **reverse** Reverse sort order before ranking.

```
get_computed_data_type(table)
```
**prepare**(*table*)

**run**(*row*)

class agate.computations.**PercentileRank**(*column\_name*, *comparer=None*, *reverse=None*) Bases: [agate.computations.Rank](#page-43-1)

Assign each value in a column to the percentile into which it falls.

See [Percentiles](#page-38-0) for implementation details.

**prepare**(*table*)

**run**(*row*)

## <span id="page-43-2"></span>**3.5.5 agate.exceptions**

This module contains various exceptions raised by agate.

```
exception agate.exceptions.NullCalculationError
   Exception raised if a calculation which can not logically account for null values is attempted on a C_{\text{OLumn}}containing nulls.
```
exception agate.exceptions.**DataTypeError**

Exception raised if a process, such as an  $Aggregation$ , is attempted with an invalid data type.

```
exception agate.exceptions.UnsupportedAggregationError
   Exception raised if an aggregation is attempted which is not supported. For example if a Percentiles is
   used on a TableSet.
```

```
exception agate.exceptions.CastError
```
Exception raised when a column value can not be cast to the correct type.

```
exception agate.exceptions.ColumnDoesNotExistError(k)
```
Exception raised when trying to access a column that does not exist.

**Parameters**  $\mathbf{k}$  – The key used to access the non-existent [Column](#page-41-2).

```
exception agate.exceptions.RowDoesNotExistError(i)
```
Exception raised when trying to access a row that does not exist.

**Parameters**  $\mathbf{i}$  – The index used to access the non-existent  $Row$ .

# <span id="page-44-3"></span>**3.5.6 agate.rows**

This module contains agate's  $Row$  implementation and various related classes. In common usage nothing in this module should need to be instantiated directly.

```
class agate.rows.Row(table, i)
```
Proxy to row data.

Values within a row can be accessed by column name or column index.

**Parameters** 

- **table** The Table that contains this row.
- **i** The index of this row in the Table.

<span id="page-44-2"></span>class agate.rows.**RowSequence**(*table*)

Proxy access to rows by index.

**Parameters table** – The [Table](#page-45-0) that contains the rows.

class agate.rows.**RowIterator**(*table*) Iterator over row proxies.

Parameters **table** – The [Table](#page-45-0) of which to iterate.

class agate.rows.**CellIterator**(*row*) Iterator over row cells.

Parameters **row** – The class:*Row* over which to iterate.

# <span id="page-44-4"></span>**3.5.7 agate.table**

This module contains the  $Tableo$  $Tableo$  object, which is the central data structure in agate. Tables are created by supplying row data, column names and subclasses of  $DataType$  to the constructor. Once instantiated tables are **immutable**. This concept is central to agate. The table of the data may not be accessed or modified directly.

<span id="page-45-3"></span>Various methods on the  $Table$  simulate "SOL-like" operations. For example, the  $Table$ . select() method reduces the table to only the specified columns. The  $Table$ .where() method reduces the table to only those rows that pass a truth test. And the  $Table. order by()$  method sorts the rows in the table. In all of these cases the output is new [Table](#page-45-0) and the existing table remains unmodified.

Tables are not themselves iterable, but the columns of the table can be accessed via [Table.columns](#page-45-1) and the rows via [Table.rows](#page-45-2).

#### agate.table.**allow\_tableset\_proxy**(*func*)

Decorator to flag that a given Table method can be proxied as a TableSet method.

## <span id="page-45-0"></span>class agate.table.**Table**(*rows*, *column\_info*)

A dataset consisting of rows and columns.

#### **Parameters**

- **rows** The data as a sequence of any sequences: tuples, lists, etc.
- **column\_info** A sequence of pairs of column names and types. The latter must be instances of [DataType](#page-39-0).

Attr columns A [ColumnMapping](#page-42-2) for accessing the columns in this table.

Attr rows A [RowSequence](#page-44-2) for accessing the rows in this table.

#### classmethod **from\_csv**(*path*, *column\_info*, *header=True*, *\*\*kwargs*)

Create a new table for a CSV. This method will use csvkit if it is available, otherwise it will use Python's builtin csv module.

kwargs will be passed through to csv.reader().

If you are using Python 2 and not using csvkit, this method is not unicode-safe.

#### Parameters

- **path** Filepath or file-like object from which to read CSV data.
- **column\_info** A sequence of pairs of column names and types. The latter must be instances of  $DataType$ . Or, an instance of  $TypeTester$  to infer types.
- **header** If *True*, the first row of the CSV is assumed to contains headers and will be skipped.

#### **to\_csv**(*path*, *\*\*kwargs*)

Write this table to a CSV. This method will use csykit if it is available, otherwise it will use Python's builtin csv module.

kwargs will be passed through to csv.writer().

If you are using Python 2 and not using csvkit, this method is not unicode-safe.

Parameters **path** – Filepath or file-like object to write to.

#### **column\_types**

Get an ordered list of this table's column types.

Returns A tuple of *[Column](#page-41-2)* instances.

#### **column\_names**

Get an ordered list of this table's column names.

Returns A tuple of strings.

#### <span id="page-45-2"></span><span id="page-45-1"></span>**rows**

Get this tables [RowSequence](#page-44-2).

#### <span id="page-46-3"></span>**columns**

Get this tables [ColumnMapping](#page-42-2).

### **data**

Get the data underlying this table.

### <span id="page-46-0"></span>**select**(*column\_names*)

Reduce this table to only the specified columns.

**Parameters column names** – A sequence of names of columns to include in the new table.

Returns A new [Table](#page-45-0).

## <span id="page-46-1"></span>**where**(*test*)

Filter a to only those rows where the row passes a truth test.

**Parameters test** (function) – A function that takes a  $Row$  and returns True if it should be included.

Returns A new [Table](#page-45-0).

### **find**(*test*)

Find the first row that passes a truth test.

**Parameters test** (function) – A function that takes a  $Row$  and returns True if it matches.

Returns A single [Row](#page-44-1) or None if not found.

### <span id="page-46-2"></span>**order\_by**(*key*, *reverse=False*)

Sort this table by the key. This can be either a column\_name or callable that returns a value to sort by.

### Parameters

- **key** Either the name of a column to sort by or a function that takes a row and returns a value to sort by.
- **reverse** If True then sort in reverse (typically, descending) order.

Returns A new [Table](#page-45-0).

**limit**(*start\_or\_stop=None*, *stop=None*, *step=None*)

Filter data to a subset of all rows.

See also: Python's slice().

### Parameters

- **start\_or\_stop** If the only argument, then how many rows to include, otherwise, the index of the first row to include.
- **stop** The index of the last row to include.
- **step** The size of the jump between rows to include. (*step=2* will return every other row.)

## Returns A new [Table](#page-45-0).

### **distinct**(*key=None*)

Filter data to only rows that are unique.

**Parameters key** – Either 1) the name of a column to use to identify unique rows or 2) a function that takes a row and returns a value to identify unique rows or 3) None, in which case the entire row will be checked for uniqueness.

Returns A new [Table](#page-45-0).

### <span id="page-47-2"></span>**join**(*right\_table*, *left\_key*, *right\_key=None*, *inner=False*)

Performs the equivalent of SQL's "left outer join", combining columns from this table and from right\_table anywhere that the output of left\_key and right\_key are equivalent.

Where there is no match for  $left$  Left\_key the left columns will be included with the right columns set to None unless the inner argument is specified. (See arguments for more.)

If left key and right key are column names, only the left column will be included in the output table.

Column names from the right table which also exist in this table will be suffixed "2" in the new table.

#### Parameters

- **right\_table** The "right" table to join to.
- **left\_key** Either the name of a column from the this table to join on, or a function that takes a row and returns a value to join on.
- **right\_key** Either the name of a column from :code:table' to join on, or a function that takes a row and returns a value to join on. If None then left\_key will be used for both.
- **inner** Perform a SQL-style "inner join" instead of a left outer join. Rows which have no match for left\_key will not be included in the output table.

Returns A new [Table](#page-45-0).

#### classmethod **merge**(*tables*)

Merge an array of tables with identical columns into a single table. Each table must have exactly the same column types. Their column names need not be identical. The first table's column names will be the ones which are used.

Parameters tables – An array of [Table](#page-45-0).

#### Returns A new [Table](#page-45-0).

#### <span id="page-47-1"></span>**group\_by**(*key*, *key\_name=None*, *key\_type=None*)

Create a new  $Table 6$  $Table 6$  for unique value and return them as a  $Table Set$ . The key can be either a column name or a function that returns a value to group by.

Note that when group names will always be coerced to a string, regardless of the format of the input column.

#### Parameters

- **key** Either the name of a column from the this table to group by, or a function that takes a row and returns a value to group by.
- **key\_name** A name that describes the grouped properties. Defaults to the column name that was grouped on or "group" if grouping with a key function. See  $TableSet$  for more.
- **key\_type** An instance some subclass of  $DataType$ . If not provided it will default to a :class'.Text'.
- **Returns** A [TableSet](#page-49-0) mapping where the keys are unique values from the key and the values are new [Table](#page-45-0) instances containing the grouped rows.

#### <span id="page-47-0"></span>**compute**(*computations*)

Compute new columns by applying one or more *[Computation](#page-42-0)* to each row.

Parameters **computations** – An iterable of pairs of new column names and [Computation](#page-42-0) instances.

Returns A new [Table](#page-45-0).

### <span id="page-48-0"></span>**counts**(*key*, *key\_name=None*, *key\_type=None*)

Count the number of occurrences of each distinct value in a column. Creates a new table with only the value and the count. This is effectively equivalent to doing a group\_by followed by an aggregation with a [Length](#page-35-0) aggregator.

## Parameters

- **key** Either the name of a column from the this table to count, or a function that takes a row and returns a value to count.
- **key\_name** A name that describes the counted properties. Defaults to the column name that was counted or "group" if counting with a key function.
- **key\_type** An instance some subclass of  $DataType$ . If not provided it will default to a :class'.Text'.

#### **bins**(*column\_name*, *count=10*, *start=None*, *end=None*)

Generates (approximately) evenly sized bins for the values in a column. Bins may not be perfectly even if the spread of the data does not divide evenly, but all values will always be included in some bin.

#### Parameters

- **column\_name** The name of the column to bin. Must be of type [Number](#page-41-0)
- **count** The number of bins to create. If not specified then each value will be counted as its own bin.
- **start** The minimum value to start the bins at. If not specified the minimum value in the column will be used.
- **end** The maximum value to end the bins at. If not specified the maximum value in the column will be used.

Returns A new [Table](#page-45-0) with *bin* ([Text](#page-41-1)) and *count* ([Number](#page-41-0)) columns.

**print\_table**(*max\_rows=None*, *max\_columns=None*, *output=<open file '<stdout>'*, *mode 'w'>*) Print a well-formatted preview of this table to the console or any other output.

#### Parameters

- **max\_rows** The maximum number of rows to display before truncating the data.
- **max** columns The maximum number of columns to display before truncating the data.
- **output** A file-like object to print to. Defaults to sys.stdout.
- **print\_bars**(*label\_column\_name*, *value\_column\_name*, *domain=None*, *width=120*, *output=<open file '<stdout>'*, *mode 'w'>*)

Print a text-based bar chart of the columns names *label\_column\_name* and *value\_column\_name*.

#### **Parameters**

- **label\_column\_name** The column containing the label values.
- **value** column name The column containing the bar values.
- **domain** A 2-tuple containing the minimum and maximum values for the chart's x-axis. The domain must be large enough to contain all values in the column.
- **width** The width, in characters, to use for the bar chart. Defaults to *120*.
- **output** A file-like object to print to. Defaults to sys.stdout.

#### **monkeypatch**(*patch\_cls*)

Dynamically add patch\_cls as a base class of this class.

Parameters **patch\_cls** – The class to be patched on.

# <span id="page-49-2"></span><span id="page-49-1"></span>**3.5.8 agate.tableset**

This module contains the  $TableSet$  class which abstracts an set of related tables into a single data structure. The most common way of creating a  $TableSet$  is using the  $Table.getStep(f)$  method, which is similar to SQL's GROUP BY keyword. The resulting set of tables each have identical columns structure.

[TableSet](#page-49-0) functions as a dictionary. Individual tables in the set can be accessed by using their name as a key. If the table set was created using  $Table.$   $group\_by$  () then the names of the tables will be the group factors found in the original data.

[TableSet](#page-49-0) replicates the majority of the features of  $Table.$  $Table.$  When methods such as  $TableSet.setlect(),$ TableSet.where() or TableSet.order\_by() are used, the operation is applied to *each* table in the set and the result is a new  $TableSet$  instance made up of entirely new  $Table of$  $Table of$  instances.

[TableSet](#page-49-0) instances can also contain other TableSet's. This means you can chain calls to  $Table 0.41$ TableSet.group\_by() and end up with data grouped across multiple dimensions. [TableSet.aggregate\(\)](#page-50-0) on nested TableSets will then group across multiple dimensions.

```
class agate.tableset.TableMethodProxy(tableset, method_name)
```
A proxy for  $TableSet$  methods that converts them to individual calls on each  $Table1$  $Table1$  in the set.

<span id="page-49-0"></span>class agate.tableset.**TableSet**(*group*, *key\_name='group'*, *key\_type=None*)

An group of named tables with identical column definitions. Supports (almost) all the same operations as [Table](#page-45-0). When executed on a [TableSet](#page-49-0), any operation that would have returned a new Table instead returns a new [TableSet](#page-49-0). Any operation that would have returned a single value instead returns a dictionary of values.

### **Parameters**

- **tables** A dictionary of string keys and Table values.
- **key\_name** A name that describes the grouping properties. Used as the column header when the groups are aggregated. Defaults to the column name that was grouped on.
- **key\_type** An instance some subclass of  $DataType$ . If not provided it will default to a :class'.Text'.

### **key\_name**

Get the name of the key this TableSet is grouped by. (If created using  $Table 2 group_by()$  then this is the original column name.)

#### **key\_type**

Get the [DataType](#page-39-0) this TableSet is grouped by. (If created using  $Table.group\_by()$  then this is the original column type.)

### classmethod **from\_csv**(*dir\_path*, *column\_info*, *header=True*, *\*\*kwargs*)

Create a new  $TableSet$  from a directory of CSVs. This method will use csvkit if it is available, otherwise it will use Python's builtin csv module.

kwargs will be passed through to csv.reader().

If you are using Python 2 and not using csvkit, this method is not unicode-safe.

#### **Parameters**

- **dir\_path** Path to a directory full of CSV files. All CSV files in this directory will be loaded.
- **column\_info** A sequence of pairs of column names and types. The latter must be instances of  $DataType$ . Or, an instance of  $TypeTester$  to infer types.
- **header** If *True*, the first row of the CSV is assumed to contains headers and will be skipped.

### <span id="page-50-2"></span>**to\_csv**(*dir\_path*, *\*\*kwargs*)

Write this each table in this set to a separate CSV in a given directory. This method will use csvkit if it is available, otherwise it will use Python's builtin csv module.

kwargs will be passed through to csv.writer().

If you are using Python 2 and not using csvkit, this method is not unicode-safe.

Parameters  $dir\_path - Path$  to the directory to write the CSV files to.

## **column\_types**

Get an ordered list of this [TableSet](#page-49-0)'s column types.

Returns A tuple of *[Column](#page-41-2)* instances.

#### **column\_names**

Get an ordered list of this [TableSet](#page-49-0)'s column names.

Returns A tuple of strings.

#### **merge**()

Convert this TableSet into a single table. This is the inverse of  $Table 9.97$ 

Returns A new Table.

#### <span id="page-50-0"></span>**aggregate**(*aggregations=[]*)

Aggregate data from the tables in this set by performing some set of column operations on the groups and coalescing the results into a new [Table](#page-45-0).

aggregations must be a list of tuples, where each has three parts: a column\_name, a [Aggregation](#page-34-0) instance and a new column name.

Parameters **aggregations** – An list of triples in the format (column\_name, aggregation, new\_column\_name).

Returns A new [Table](#page-45-0).

**get**  $(k[, d]) \rightarrow D[k]$  if k in D, else d. d defaults to None.

**items** ()  $\rightarrow$  list of D's (key, value) pairs, as 2-tuples

**iteritems** ()  $\rightarrow$  an iterator over the (key, value) items of D

**iterkeys** ()  $\rightarrow$  an iterator over the keys of D

**itervalues** ()  $\rightarrow$  an iterator over the values of D

**keys** ()  $\rightarrow$  list of D's keys

**monkeypatch**(*patch\_cls*) Dynamically add patch\_cls as a base class of this class.

Parameters **patch\_cls** – The class to be patched on.

**values** ()  $\rightarrow$  list of D's values

# <span id="page-50-1"></span>**3.5.9 agate.utils**

This module contains a collection of utility classes and functions used in agate.

```
class agate.utils.Patchable
```
Adds a monkeypatching extensibility pattern to subclasses.

Calling Class.monkeypatch(AnotherClass) will dynamically add AnotherClass as a base class of Class. This effective is global–even existing instances of the class will have the new methods.

This can only be used to add new methods. It can not be used to override the implementation of an existing method on the patched class.

### classmethod **monkeypatch**(*patch\_cls*)

Dynamically add patch\_cls as a base class of this class.

Parameters **patch\_cls** – The class to be patched on.

## class agate.utils.**NullOrder**

Dummy object used for sorting in place of None.

Sorts as "greater than everything but other nulls."

#### class agate.utils.**Quantiles**(*quantiles*)

A class representing quantiles (percentiles, quartiles, etc.) for a given column of Number data.

#### **locate**(*value*)

Identify which quantile a given value is part of.

## agate.utils.**memoize**(*func*)

Dead-simple memoize decorator for instance methods that take no arguments.

This is especially useful since so many of our classes are immutable.

#### agate.utils.**median**(*data\_sorted*)

Finds the median value of a given series of values.

Parameters **data\_sorted** – The values to find the median of. Must be sorted.

#### agate.utils.**max\_precision**(*values*)

Given a series of values (such as a  $\mathcal{C}o1$ umn) returns the most significant decimal places present in any value.

Parameters **values** – The values to analyze.

#### agate.utils.**make\_number\_formatter**(*decimal\_places*)

Given a number of decimal places creates a formatting string that will display numbers with that precision.

#### agate.utils.**round\_to\_magnitude**(*n*)

Round a value to the nearest whole magnitude.

# **3.6 Contributing to agate**

# **3.6.1 Principles**

agate is a intended to fill a very particular programming niche. It should not be allowed to become as complex as [numpy](http://www.numpy.org/) or [pandas.](http://pandas.pydata.org/) Please bear in mind the following principles when contemplating an addition:

- Humans have less time than computers. Always optimize for humans.
- Most datasets are small and simple. Never optimize for "big data".
- Text is data. It must always be a first-class citizen.
- Python gets it right. Make it work like Python does.
- Humans lives are nasty, brutish and short. Make things easy.
- Mutability leads to confusion. Processes that alter data must create new copies.

# **3.6.2 How agate works**

Here are a few notes regarding agate's internal architecture for interested developers. Users shouldn't need to care about these things.

- Methods on [Table](#page-45-0) instances such as  $Table.setect$  (), [Table.where\(\)](#page-46-1) and [Table.order\\_by\(\)](#page-46-2) return new [Table](#page-45-0) instances.
- Operations on  $C_{\text{OL}}$  umn instances access data from their parent  $Table$  and return appropriate native data structures. Columns are not portable between instances of [Table](#page-45-0)!
- When a  $Table 1$  $Table 1$  is instantiated the data provided is copied into a tuple so that it becomes immutable within the context of the [Table](#page-45-0).
- [Table](#page-45-0) instances that are "forked" (created by table operations) will share  $Row$  instances for memory efficiency. This is safe because row data is immutable. Methods that create new data will copy the row data first. (e.g. [Table.compute\(\)](#page-47-0))
- [ColumnMapping](#page-42-2), [RowSequence](#page-44-2), [Column](#page-41-2), and [Row](#page-44-1) have read only access to a Table's private variables. They are purely a formal abstraction and for purposes of encapsulation they can be treated as a single unit.
- [Column](#page-41-2) instances lazily construct a copy of their data from their parent Table and then cache it. They will also cache the result of common operations such as filtering null values. This caching is safe because the underlying data is immutable.

# **3.6.3 Process for contributing code**

Contributors should use the following roadmap to guide them through the process of submitting a contribution:

- 1. Fork the project on [Github.](https://github.com/onyxfish/agate)
- 2. Check out the [issue tracker](https://github.com/onyxfish/agate/issues) and find a task that needs to be done and is of a scope you can realistically expect to complete in a few days. Don't worry about the priority of the issues at first, but try to choose something you'll enjoy. You're much more likely to finish something to the point it can be merged if it's something you really enjoy hacking on.
- 3. Comment on the ticket letting everyone know you're going to be hacking on it so that nobody duplicates your effort. It's also good practice to provide some general idea of how you plan on resolving the issue so that other developers can make suggestions.
- 4. Write tests for the feature you're building. Follow the format of the existing tests in the test directory to see how this works. You can run all the tests with the command nosetests. (Or tox to run across all versions of Python.)
- 5. Write the code. Try to stay consistent with the style and organization of the existing codebase. A good patch won't be refused for stylistic reasons, but large parts of it may be rewritten and nobody wants that.
- 6. As you are coding, periodically merge in work from the master branch and verify you haven't broken anything by running the test suite.
- 7. Write documentation. Seriously.
- 8. Once it works, is tested, and has documentation, submit a pull request on Github.
- 9. Wait for it to either be merged or to receive a comment about what needs to be fixed.
- 10. Rejoice.

# **3.6.4 Legalese**

To the extent that they care, contributors should keep in mind that the source of agate and therefore of any contributions are licensed under the permissive [MIT license.](http://www.opensource.org/licenses/mit-license.php) By submitting a patch or pull request you are agreeing to release your code under this license. You will be acknowledged in the AUTHORS file. As the owner of your specific contributions you retain the right to privately relicense your specific code contributions, however, the released version of the code can never be retracted.

# **3.7 Release process**

This is the release process for agate:

- 1. Verify all unit tests pass with fresh environments:  $\tan x -r$ .
- 2. Verify 100% test coverage: nosetests --with-coverage --cover-package=agate.
- 3. Ensure any new modules have been added to setup.py's packages list.
- 4. Make sure the example script still works: python example.py.
- 5. Ensure CHANGELOG is up to date.
- 6. Create a release tag: git tag -a x.y.z -m "x.y.z release."
- 7. Push tags upstream: git push --tags
- 8. Upload to [PyPI:](https://pypi.python.org/pypi/agate) python setup.py sdist bdist\_wheel upload.
- 9. Flag the release to build on [RTFD.](https://readthedocs.org/dashboard/agate/versions/)
- 10. Update the "default version" on [RTFD](https://readthedocs.org/dashboard/agate/versions/) to the latest.
- 11. Rev to latest version: docs/conf.py, setup.py and CHANGELOG need updates.
- 12. Commit revision: git commit -am "Update to version x.y.z for development.".

# **Authors**

The following individuals have contributed code to agate:

- Christopher Groskopf
- Jeff Larson
- Eric Sagara
- John Heasly
- Mick O'Brien
- Nikhil Sonnad
- Matt Riggott

# **License**

The MIT License

Copyright (c) 2014 Christopher Groskopf and contributers

Permission is hereby granted, free of charge, to any person obtaining a copy of this software and associated documentation files (the "Software"), to deal in the Software without restriction, including without limitation the rights to use, copy, modify, merge, publish, distribute, sublicense, and/or sell copies of the Software, and to permit persons to whom the Software is furnished to do so, subject to the following conditions:

The above copyright notice and this permission notice shall be included in all copies or substantial portions of the Software.

THE SOFTWARE IS PROVIDED "AS IS", WITHOUT WARRANTY OF ANY KIND, EXPRESS OR IMPLIED, INCLUDING BUT NOT LIMITED TO THE WARRANTIES OF MERCHANTABILITY, FITNESS FOR A PAR-TICULAR PURPOSE AND NONINFRINGEMENT. IN NO EVENT SHALL THE AUTHORS OR COPYRIGHT HOLDERS BE LIABLE FOR ANY CLAIM, DAMAGES OR OTHER LIABILITY, WHETHER IN AN ACTION OF CONTRACT, TORT OR OTHERWISE, ARISING FROM, OUT OF OR IN CONNECTION WITH THE SOFT-WARE OR THE USE OR OTHER DEALINGS IN THE SOFTWARE.

# **Changelog**

# **6.1 0.11.0**

- Column constructor no longer takes a data\_type argument.
- Column.index and Column.name properties added.
- Table.counts implemented. (#271)
- Table.bins implemented. (#267, #227)
- Table.join now raises ColumnDoesNotExistError. (#264)
- Table.select now raises ColumnDoesNotExistError.
- computations.ZScores moved into agate-stats.
- computations.Rank cmp argument renamed comparer.
- aggregations.MaxPrecision added. (#265)
- Table.print\_bars added.
- Table.pretty\_print renamed Table.print\_table.
- Reimplement Table method proxying via @allow\_tableset\_proxy decorator. (#263)
- Add agate-stats references to docs.
- Move stdev\_outliers, mad\_outliers and pearson\_correlation into agate-stats. (#260)
- Prevent issues with applying patches multiple times. (#258)

# **6.2 0.10.0**

- Add reverse and cmp arguments to Rank computation. (#248)
- Document how to use agate-sql to read/write SQL tables. (#238, #241)
- Document how to write extensions.
- Add monkeypatching extensibility pattern via utils.Patchable.
- Reversed order of argument pairs for Table.compute. (#249)
- TableSet.merge method can be used to ungroup data. (#253)
- Columns with identical names are now suffixed "2" after a Table.join.
- Duplicate key columns are no longer included in the result of a Table.join. (#250)
- Table.join right\_key no longer necessary if identical to left\_key. (#254)
- Table.inner\_join is now more. Use *inner* keyword to Table.join.
- Table.left\_outer\_join is now Table.join.

# **6.3 0.9.0**

- Add many missing unit tests. Up to 99% coverage.
- Add property accessors for TableSet.key\_name and TableSet.key\_type. (#247)
- Table.rows and Table.columns are now behind properties. (#247)
- Column.data\_type is now a property. (#247)
- Table[Set].get column types() is now the Table[Set].column types property. (#247)
- Table[Set].get\_column\_names() is now the Table[Set].column\_names property. (#247)
- Table.pretty\_print now displays consistent decimal places for each Number column.
- Discrete data types (Number, Date etc) are now right-aligned in Table.pretty print.
- Implement aggregation result caching. (#245)
- Reimplement Percentiles, Quartiles, etc as aggregations.
- UnsupportedAggregationError is now used to disable TableSet aggregations.
- Replaced several exceptions with more general DataTypeError.
- Column type information can now be accessed as Column.data\_type.
- Eliminated Column subclasses. Restructured around DataType classes.
- Table.merge implemented. (#9)
- Cookbook: guess column types. (#230)
- Fix issue where all group keys were being cast to text. (#235)
- Table.group\_by will now default key\_type to the type of the grouping column. (#234)
- Add Matt Riggott to AUTHORS. (#231)
- Support file-like objects in Table.to csv and Table.from csv. (#229)
- Fix bug when applying multiple computations with Table.compute.

# **6.4 0.8.0**

- Cookbook: dealing with locales. (#220)
- Cookbook: working with dates and times.
- Add timezone support to DateTimeType.
- Use pytimeparse instead of python-dateutil. (#221)
- Handle percents and currency symbols when casting numbers. (#217)
- Table.format is now Table.pretty\_print. (#223)
- Rename TextType to Text, NumberType to Number, etc.
- Rename agate.ColumnType to agate.DataType (#216)
- Rename agate.column\_types to agate.data\_types.
- Implement locale support for number parsing. (#116)
- Cookbook: ranking. (#110)
- Cookbook: date change and date ranking. (#113)
- Add tests for unicode support. (#138)
- Fix computations.ZScores calculation. (#123)
- Differentiate sample and population variance and stdev. (#208)
- Support for overriding column inference with "force".
- Competition ranking implemented as default. (#125)
- TypeTester: robust type inference. (#210)

# **6.5 0.7.0**

- Cookbook: USA Today diversity index.
- Cookbook: filter to top  $x\%$ . (#47)
- Cookbook: fuzzy string search example. (#176)
- Values to coerce to true/false can now be overridden for BooleanType.
- Values to coerce to null can now be overridden for all ColumnType subclasses. (#206)
- Add key\_type argument to TableSet and Table.group\_by. (#205)
- Nested TableSet's and multi-dimensional aggregates. (#204)
- TableSet.aggregate will now use key name as the group column name. (#203)
- Added key\_name argument to TableSet and Table.group\_by.
- Added Length aggregation and removed count from TableSet.aggregate output. (#203)
- Fix error messages for RowDoesNotExistError and ColumnDoesNotExistError.

# **6.6 0.6.0**

- Fix missing package definition in setup.py.
- Split Analysis off into the proof library.
- Change computation now works with DateType, DateTimeType and TimeDeltaType. (#159)
- TimeDeltaType and TimeDeltaColumn implemented.
- NonNullAggregation class removed.
- Some private Column methods made public. (#183)
- Rename agate.aggegators to agate.aggregations.
- TableSet.to csv implemented. (#195)
- TableSet.from csv implemented. (#194)
- Table.to\_csv implemented (#169)
- Table.from\_csv implemented. (#168)
- Added Table.format method for pretty-printing tables. (#191)
- Analysis class now implements a caching workflow. (#171)

# **6.7 0.5.0**

- Table now takes (column\_name, column\_type) pairs. (#180)
- Renamed the library to agate. (#179)
- Results of common column operations are now cached using a common memoize decorator. (#162)
- Deprecated support for Python version 3.2.
- Added support for Python wheel packaging. (#127)
- Add PercentileRank computation and usage example to cookbook. (#152)
- Add indexed change example to cookbook. (#151)
- Add annual change example to cookbook. (#150)
- Column.aggregate now invokes Aggregations.
- Column.any, NumberColumn.sum, etc. converted to Aggregations.
- Implement Aggregation and subclasses.  $(\text{\#155})$
- Move ColumnType subclasses and ColumnOperation subclasses into new modules.
- Table.percent\_change, Table.rank and Table.zscores reimplemented as Computers.
- Computer implemented. Table.compute reimplemented. (#147)
- NumberColumn.iqr (inter-quartile range) implemented. (#102)
- Remove Column.counts as it is not the best way.
- Implement ColumnOperation and subclasses.
- Table.aggregate migrated to TableSet.aggregate.
- Table.group\_by now supports grouping by a key function. (#140)
- NumberColumn.deciles implemented.
- NumberColumn.quintiles implemented. (#46)
- NumberColumn.quartiles implemented. (#45)
- Added robust test case for NumberColumn.percentiles. (#129)
- NumberColumn.percentiles reimplemented using new method. (#130)
- Reorganized and modularized column implementations.
- Table.group\_by now returns a TableSet.
- Implement TableSet object. (#141)

# **6.8 0.4.0**

- Upgrade to python-dateutil 2.2. (#134)
- Wrote introductory tutorial. (#133)
- Reorganize documentation (#132)
- Add John Heasly to AUTHORS.
- Implement percentile. (#35)
- no\_null\_computations now accepts args. (#122)
- Table.z\_scores implemented. (#123)
- DateTimeColumn implemented. (#23)
- Column.counts now returns dict instead of Table. (#109)
- ColumnType.create\_column renamed \_create\_column. (#118)
- Added Mick O'Brien to AUTHORS. (#121)
- Pearson correlation implemented. (#103)

# **6.9 0.3.0**

- DateType.date\_format implemented. (#112)
- Create ColumnType classes to simplify data parsing.
- DateColumn implemented. (#7)
- Cookbook: Excel pivot tables. (#41)
- Cookbook: statistics, including outlier detection. (#82)
- Cookbook: emulating Underscore's any and all. (#107)
- Parameter documention for method parameters. (#108)
- Table.rank now accepts a column name or key function.
- Optionally use cdecimal for improved performance. (#106)
- Smart naming of aggregate columns.
- Duplicate columns names are now an error. (#92)
- BooleanColumn implemented. (#6)
- TextColumn.max length implemented. (#95)
- Table.find implemented. (#14)
- Better error handling in Table.\_\_init\_\_. (#38)
- Collapse IntColumn and FloatColumn into NumberColumn. (#64)
- Table.mad\_outliers implemented. (#93)
- Column.mad implemented. (#93)
- Table.stdev\_outliers implemented. (#86)
- Table.group\_by implemented. (#3)
- Cookbook: emulating R. (#81)
- Table.left\_outer\_join now accepts column names or key functions. (#80)
- Table.inner\_join now accepts column names or key functions. (#80)
- Table.distinct now accepts a column name or key function. (#80)
- Table.order by now accepts a column name or key function. (#80)
- Table.rank implemented. (#15)
- Reached 100% test coverage. (#76)
- Tests for Column.\_cast methods. (#20)
- Table.distinct implemented. (#83)
- Use assertSequenceEqual in tests. (#84)
- Docs: features section. (#87)
- Cookbook: emulating SQL. (#79)
- Table.left\_outer\_join implemented. (#11)
- Table.inner\_join implemented. (#11)

# **6.10 0.2.0**

- Python 3.2, 3.3 and 3.4 support. (#52)
- Documented supported platforms.
- Cookbook: csvkit. (#36)
- Cookbook: glob syntax. (#28)
- Cookbook: filter to values in range. (#30)
- RowDoesNotExistError implemented. (#70)
- ColumnDoesNotExistError implemented. (#71)
- Cookbook: percent change. (#67)
- Cookbook: sampleing. (#59)
- Cookbook: random sort order. (#68)
- Eliminate Table.get\_data.
- Use tuples everywhere. (#66)
- Fixes for Python 2.6 compatibility. (#53)
- Cookbook: multi-column sorting. (#13)
- Cookbook: simple sorting.
- Destructive Table ops now deepcopy row data. (#63)
- Non-destructive Table ops now share row data. (#63)
- Table.sort\_by now accepts a function. (#65)
- Cookbook: pygal.
- Cookbook: Matplotlib.
- Cookbook: VLOOKUP. (#40)
- Cookbook: Excel formulas. (#44)
- Cookbook: Rounding to two decimal places. (#49)
- Better repr for Column and Row. (#56)
- Cookbook: Filter by regex. (#27)
- Cookbook: Underscore filter & reject. (#57)
- Table.limit implemented. (#58)
- Cookbook: writing a CSV. (#51)
- Kill Table.filter and Table.reject. (#55)
- Column.map removed. (#43)
- Column instance & data caching implemented. (#42)
- Table.select implemented. (#32)
- Eliminate repeated column index lookups. (#25)
- Precise DecimalColumn tests.
- Use Decimal type everywhere internally.
- FloatColumn converted to DecimalColumn. (#17)
- Added Eric Sagara to AUTHORS. (#48)
- NumberColumn.variance implemented. (#1)
- Cookbook: loading a CSV. (#37)
- Table.percent\_change implemented. (#16)
- Table.compute implemented. (#31)
- Table.filter and Table.reject now take funcs. (#24)
- Column.count implemented. (#12)
- Column.counts implemented. (#8)
- Column.all implemented. (#5)
- Column.any implemented. (#4)
- Added Jeff Larson to AUTHORS. (#18)
- NumberColumn.mode implmented. (#18)

# **6.11 0.1.0**

• Initial prototype

**CHAPTER 7**

**Indices and tables**

- genindex
- modindex
- search

Python Module Index

# a

agate.aggregations, [31](#page-34-1) agate.columns, [38](#page-41-3) agate.computations, [39](#page-42-3) agate.data\_types, [36](#page-39-2) agate.data\_types.base, [36](#page-39-3) agate.data\_types.boolean, [37](#page-40-1) agate.data\_types.date, [37](#page-40-2) agate.data\_types.date\_time, [37](#page-40-0) agate.data\_types.number, [38](#page-41-4) agate.data\_types.text, [38](#page-41-1) agate.exceptions, [40](#page-43-2) agate.rows, [41](#page-44-3) agate.table, [41](#page-44-4) agate.tableset, [46](#page-49-1) agate.utils, [47](#page-50-1)

### Index

# A

agate.aggregations (module), [31](#page-34-2) agate.columns (module), [38](#page-41-5) agate.computations (module), [39](#page-42-4) agate.data\_types (module), [36](#page-39-4) agate.data\_types.base (module), [36](#page-39-4) agate.data\_types.boolean (module), [37](#page-40-3) agate.data\_types.date (module), [37](#page-40-3) agate.data\_types.date\_time (module), [37](#page-40-3) agate.data\_types.number (module), [38](#page-41-5) agate.data\_types.text (module), [38](#page-41-5) agate.exceptions (module), [40](#page-43-3) agate.rows (module), [41](#page-44-5) agate.table (module), [41](#page-44-5) agate.tableset (module), [46](#page-49-2) agate.utils (module), [47](#page-50-2) aggregate() (agate.columns.Column method), [39](#page-42-4) aggregate() (agate.tableset.TableSet method), [47](#page-50-2) Aggregation (class in agate.aggregations), [31](#page-34-2) All (class in agate.aggregations), [32](#page-35-1) allow tableset  $prox(y)$  (in module agate.table), [42](#page-45-3) Any (class in agate.aggregations), [31](#page-34-2)

# B

bins() (agate.table.Table method), [45](#page-48-0) Boolean (class in agate.data\_types.boolean), [37](#page-40-3)

# C

cast() (agate.data\_types.base.DataType method), [37](#page-40-3) cast() (agate.data\_types.boolean.Boolean method), [37](#page-40-3) cast() (agate.data\_types.date.Date method), [37](#page-40-3) cast() (agate.data\_types.date\_time.DateTime method), [38](#page-41-5) cast() (agate.data\_types.number.Number method), [38](#page-41-5) cast() (agate.data\_types.text.Text method), [38](#page-41-5) CastError, [41](#page-44-5) CellIterator (class in agate.rows), [41](#page-44-5) Change (class in agate.computations), [40](#page-43-3) Column (class in agate.columns), [38](#page-41-5) column\_names (agate.table.Table attribute), [42](#page-45-3) column\_names (agate.tableset.TableSet attribute), [47](#page-50-2)

column\_types (agate.table.Table attribute), [42](#page-45-3) column\_types (agate.tableset.TableSet attribute), [47](#page-50-2) ColumnDoesNotExistError, [41](#page-44-5) ColumnIterator (class in agate.columns), [39](#page-42-4) ColumnMapping (class in agate.columns), [39](#page-42-4) columns (agate.table.Table attribute), [42](#page-45-3) Computation (class in agate.computations), [39](#page-42-4) compute() (agate.table.Table method), [44](#page-47-2) Count (class in agate.aggregations), [32](#page-35-1) counts() (agate.table.Table method), [44](#page-47-2) CURRENCY\_SYMBOLS (in module agate.data\_types.number), [38](#page-41-5)

# D

data (agate.table.Table attribute), [43](#page-46-3) data\_type (agate.columns.Column attribute), [39](#page-42-4) DataType (class in agate.data\_types.base), [36](#page-39-4) DataTypeError, [41](#page-44-5) Date (class in agate.data\_types.date), [37](#page-40-3) DateTime (class in agate.data types.date time), [37](#page-40-3) Deciles (class in agate.aggregations), [35](#page-38-1) DEFAULT\_FALSE\_VALUES (in module agate.data\_types.boolean), [37](#page-40-3) DEFAULT\_NULL\_VALUES (in module agate.data\_types.base), [36](#page-39-4) DEFAULT\_TRUE\_VALUES (in module agate.data\_types.boolean), [37](#page-40-3) distinct() (agate.table.Table method), [43](#page-46-3)

# F

find() (agate.table.Table method), [43](#page-46-3) Formula (class in agate.computations), [39](#page-42-4) from csv() (agate.table.Table class method), [42](#page-45-3) from\_csv() (agate.tableset.TableSet class method), [46](#page-49-2)

# G

get() (agate.tableset.TableSet method), [47](#page-50-2) get\_aggregate\_data\_type() (agate.aggregations.Aggregation method), [31](#page-34-2)

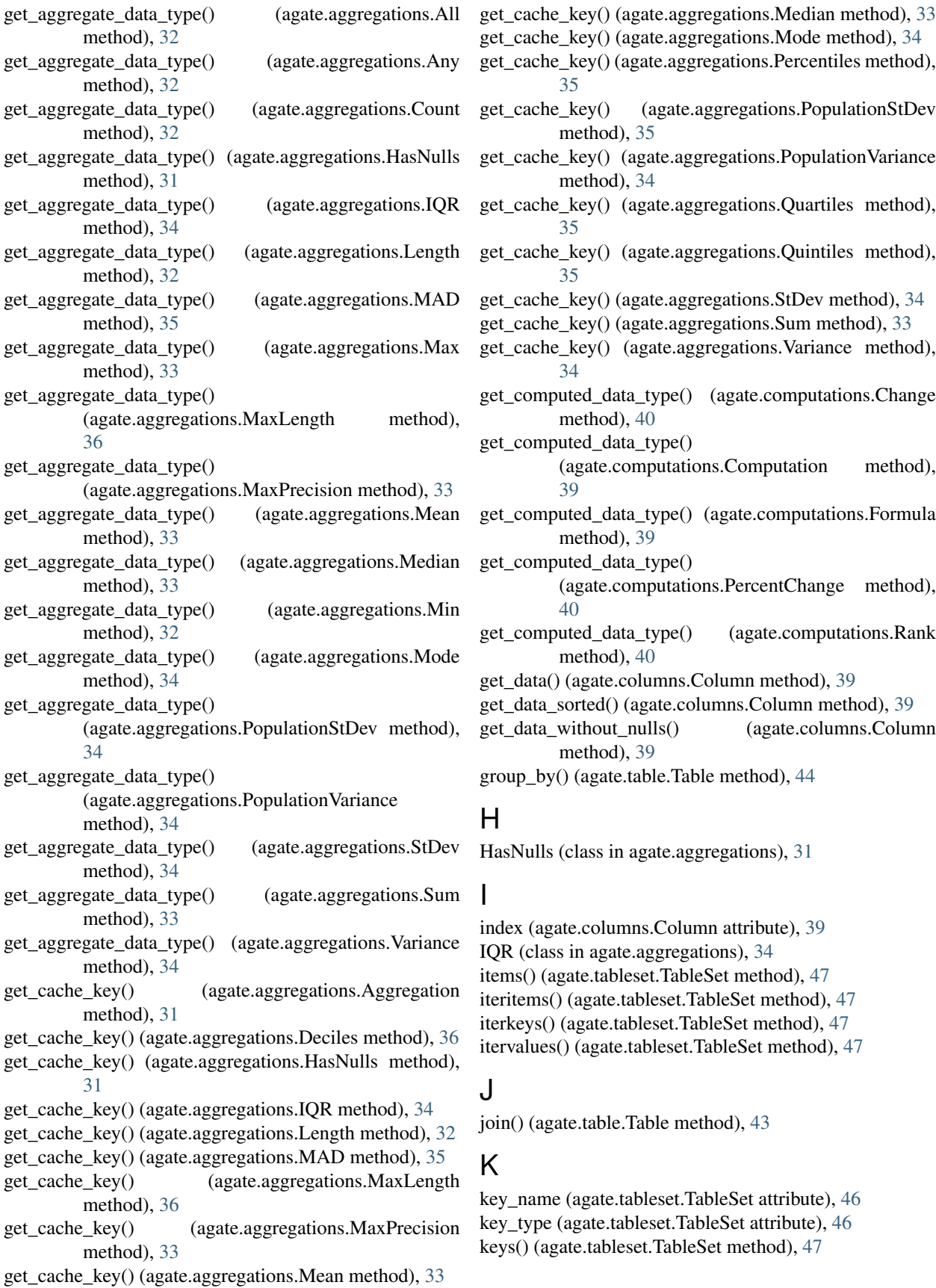
# L

Length (class in agate.aggregations), [32](#page-35-0) limit() (agate.table.Table method), [43](#page-46-0) locate() (agate.utils.Quantiles method), [48](#page-51-0)

## M

MAD (class in agate.aggregations), [35](#page-38-0) make number formatter $($ ) (in module agate.utils),  $48$ Max (class in agate.aggregations), [32](#page-35-0) max\_precision() (in module agate.utils), [48](#page-51-0) MaxLength (class in agate.aggregations), [36](#page-39-0) MaxPrecision (class in agate.aggregations), [33](#page-36-0) Mean (class in agate.aggregations), [33](#page-36-0) Median (class in agate.aggregations), [33](#page-36-0) median() (in module agate.utils), [48](#page-51-0) memoize() (in module agate.utils), [48](#page-51-0) merge() (agate.table.Table class method), [44](#page-47-0) merge() (agate.tableset.TableSet method), [47](#page-50-0) Min (class in agate.aggregations), [32](#page-35-0) Mode (class in agate.aggregations), [33](#page-36-0) monkeypatch() (agate.table.Table method), [45](#page-48-0) monkeypatch() (agate.tableset.TableSet method), [47](#page-50-0) monkeypatch() (agate.utils.Patchable class method), [48](#page-51-0)

## N

name (agate.columns.Column attribute), [39](#page-42-0) NullCalculationError, [40](#page-43-0) NullOrder (class in agate.utils), [48](#page-51-0) Number (class in agate.data\_types.number), [38](#page-41-0)

# $\Omega$

order\_by() (agate.table.Table method), [43](#page-46-0)

### P

Patchable (class in agate.utils), [47](#page-50-0) PercentChange (class in agate.computations), [40](#page-43-0) PercentileRank (class in agate.computations), [40](#page-43-0) Percentiles (class in agate.aggregations), [35](#page-38-0) PopulationStDev (class in agate.aggregations), [34](#page-37-0) PopulationVariance (class in agate.aggregations), [34](#page-37-0) prepare() (agate.computations.Change method), [40](#page-43-0) prepare() (agate.computations.Computation method), [39](#page-42-0) prepare() (agate.computations.PercentChange method), [40](#page-43-0) prepare() (agate.computations.PercentileRank method), [40](#page-43-0) prepare() (agate.computations.Rank method), [40](#page-43-0) print\_bars() (agate.table.Table method), [45](#page-48-0) print\_table() (agate.table.Table method), [45](#page-48-0)

# Q

Quantiles (class in agate.utils), [48](#page-51-0) Quartiles (class in agate.aggregations), [35](#page-38-0) Quintiles (class in agate.aggregations), [35](#page-38-0)

#### R

Rank (class in agate.computations), [40](#page-43-0) round to magnitude() (in module agate.utils), [48](#page-51-0) Row (class in agate.rows), [41](#page-44-0) RowDoesNotExistError, [41](#page-44-0) RowIterator (class in agate.rows), [41](#page-44-0) rows (agate.table.Table attribute), [42](#page-45-0) RowSequence (class in agate.rows), [41](#page-44-0) run() (agate.aggregations.Aggregation method), [31](#page-34-0) run() (agate.aggregations.All method), [32](#page-35-0) run() (agate.aggregations.Any method), [32](#page-35-0) run() (agate.aggregations.Count method), [32](#page-35-0) run() (agate.aggregations.Deciles method), [36](#page-39-0) run() (agate.aggregations.HasNulls method), [31](#page-34-0) run() (agate.aggregations.IQR method), [34](#page-37-0) run() (agate.aggregations.Length method), [32](#page-35-0) run() (agate.aggregations.MAD method), [35](#page-38-0) run() (agate.aggregations.Max method), [33](#page-36-0) run() (agate.aggregations.MaxLength method), [36](#page-39-0) run() (agate.aggregations.MaxPrecision method), [33](#page-36-0) run() (agate.aggregations.Mean method), [33](#page-36-0) run() (agate.aggregations.Median method), [33](#page-36-0) run() (agate.aggregations.Min method), [32](#page-35-0) run() (agate.aggregations.Mode method), [34](#page-37-0) run() (agate.aggregations.Percentiles method), [35](#page-38-0) run() (agate.aggregations.PopulationStDev method), [35](#page-38-0) run() (agate.aggregations.PopulationVariance method), [34](#page-37-0) run() (agate.aggregations.Quartiles method), [35](#page-38-0) run() (agate.aggregations.Quintiles method), [35](#page-38-0) run() (agate.aggregations.StDev method), [34](#page-37-0) run() (agate.aggregations.Sum method), [33](#page-36-0) run() (agate.aggregations.Variance method), [34](#page-37-0) run() (agate.computations.Change method), [40](#page-43-0) run() (agate.computations.Computation method), [39](#page-42-0) run() (agate.computations.Formula method), [40](#page-43-0) run() (agate.computations.PercentChange method), [40](#page-43-0) run() (agate.computations.PercentileRank method), [40](#page-43-0) run() (agate.computations.Rank method), [40](#page-43-0) run() (agate.data\_types.TypeTester method), [36](#page-39-0) S

select() (agate.table.Table method), [43](#page-46-0) StDev (class in agate.aggregations), [34](#page-37-0) Sum (class in agate.aggregations), [33](#page-36-0)

### T

Table (class in agate.table), [42](#page-45-0)

TableMethodProxy (class in agate.tableset), [46](#page-49-0)

TableSet (class in agate.tableset), [46](#page-49-0)

test() (agate.data\_types.base.DataType method), [36](#page-39-0)

test() (agate.data\_types.boolean.Boolean method), [37](#page-40-0)

test() (agate.data\_types.date.Date method), [37](#page-40-0) test() (agate.data\_types.date\_time.DateTime method), [38](#page-41-0) test() (agate.data\_types.number.Number method), [38](#page-41-0) test() (agate.data\_types.text.Text method), [38](#page-41-0) Text (class in agate.data\_types.text), [38](#page-41-0) to\_csv() (agate.table.Table method), [42](#page-45-0) to\_csv() (agate.tableset.TableSet method), [46](#page-49-0) TypeTester (class in agate.data\_types), [36](#page-39-0)

## $\cup$

UnsupportedAggregationError, [41](#page-44-0)

## V

values() (agate.tableset.TableSet method), [47](#page-50-0) Variance (class in agate.aggregations), [34](#page-37-0)

#### W

where() (agate.table.Table method), [43](#page-46-0)